# ALGORITMOS DE REGULACIÓN EN flujos transitorios bidimensionales

## Mario Morales Hernández

Máster en Mecánica Aplicada Programa Oficial de Posgrado en Ingeniería Mecánica y de Materiales

Septiembre 2010

Dirigido por: Dra. Pilar García Navarro

Curso 2009-2010

CENTRO POLITÉCNICO SUPERIOR UNIVERSIDAD DE ZARAGOZA

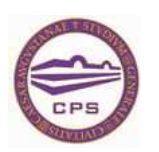

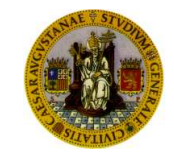

## Algoritmos de regulación en flujos transitorios bidimensionales

## Resumen

El uso de métodos numéricos para predecir la forma de la lámina de agua o las variaciones de caudal en caso de flujos tanto estacionarios como no estacionarios es, hoy en día, una práctica necesaria dentro de la tecnología hidráulica moderna, ya que ofrece la posibilidad de evaluar, de una forma no muy costosa, la respuesta de los sistemas hidráulicos frente a una gran variedad de situaciones prácticas. En particular, la simulación numérica de flujos transitorios permite acceder, entre otras cosas, a la predicción de tiempos de tránsito de las ondas, alcanzados por los valores máximos en distintos puntos del dominio de cálculo. Esta información es esencial para el diseño de estrategias de prevención y puede ser combinada con algoritmos de regulación y optimización.

Los problemas que acarrean las grandes precipitaciones y las consiguientes inundaciones es un tema de interés creciente en los últimos años. Grandes pérdidas económicas y sociales son las principales consecuencias que traen consigo estas inundaciones. Para poder actuar de una manera efectiva contra esto, una opción es la utilización de áreas de inundación controlada para almacenar la mayor parte de la crecida y devolver el agua al río una vez haya finalizado. Esto es, por otra parte, un reto, debido a que la aplicación de estos conceptos a cuencas urbanizadas que fueron desarrolladas hace mucho tiempo con zonas bajas ocupadas por infraestructura industrial, comercial y residencial se antoja muy complicada.

El trabajo consiste en familiarizarse con modelos de simulación transitoria para flujos bidimensionales existentes en el grupo de investigación, recopilar información de elementos y algoritmos de regulación, establecer un caso test de aplicación y programar la combinaci´on de ambos elementos para ensayar su potencial utilidad.

# ´ Indice general

### 1. Introducción 11

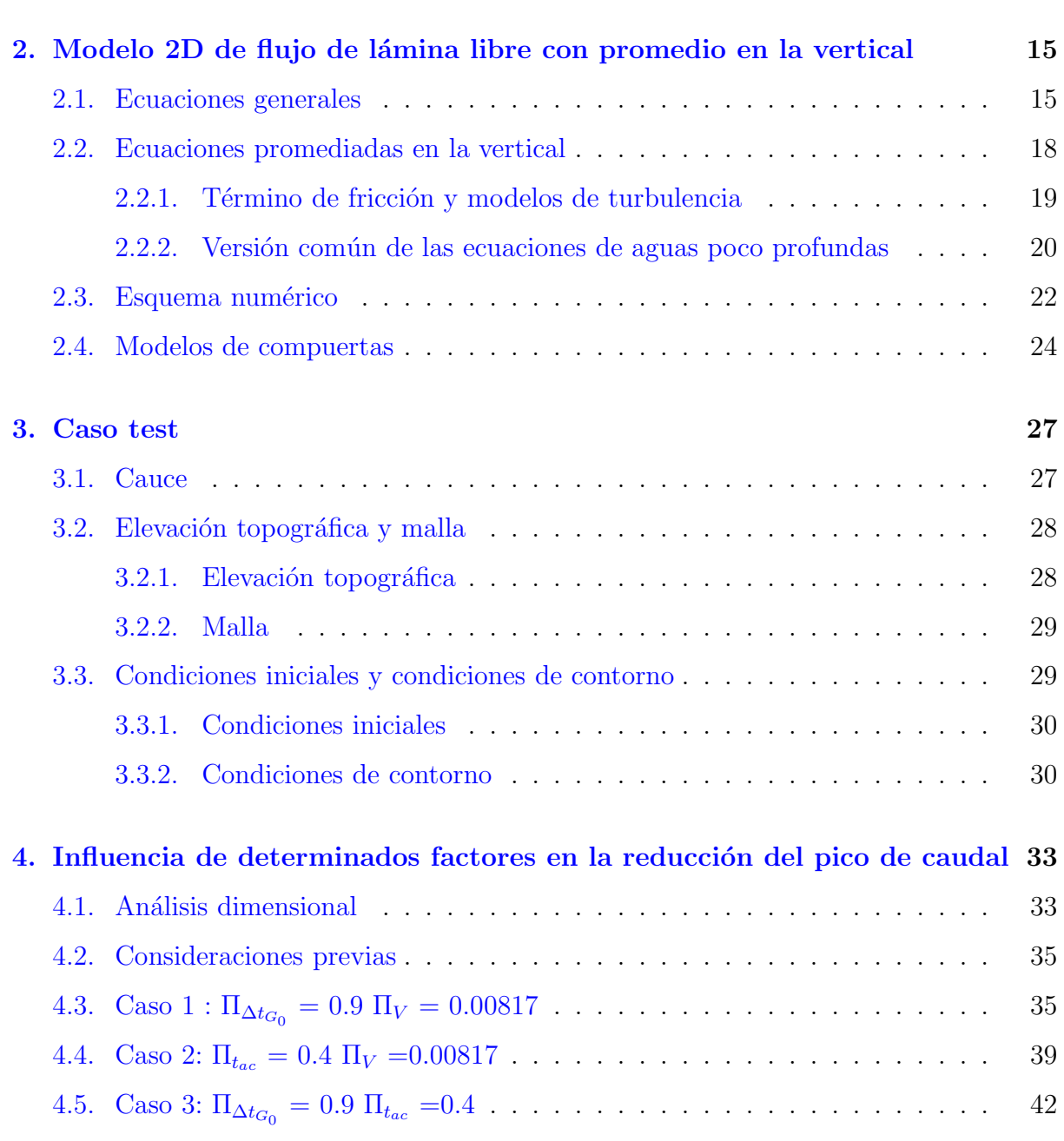

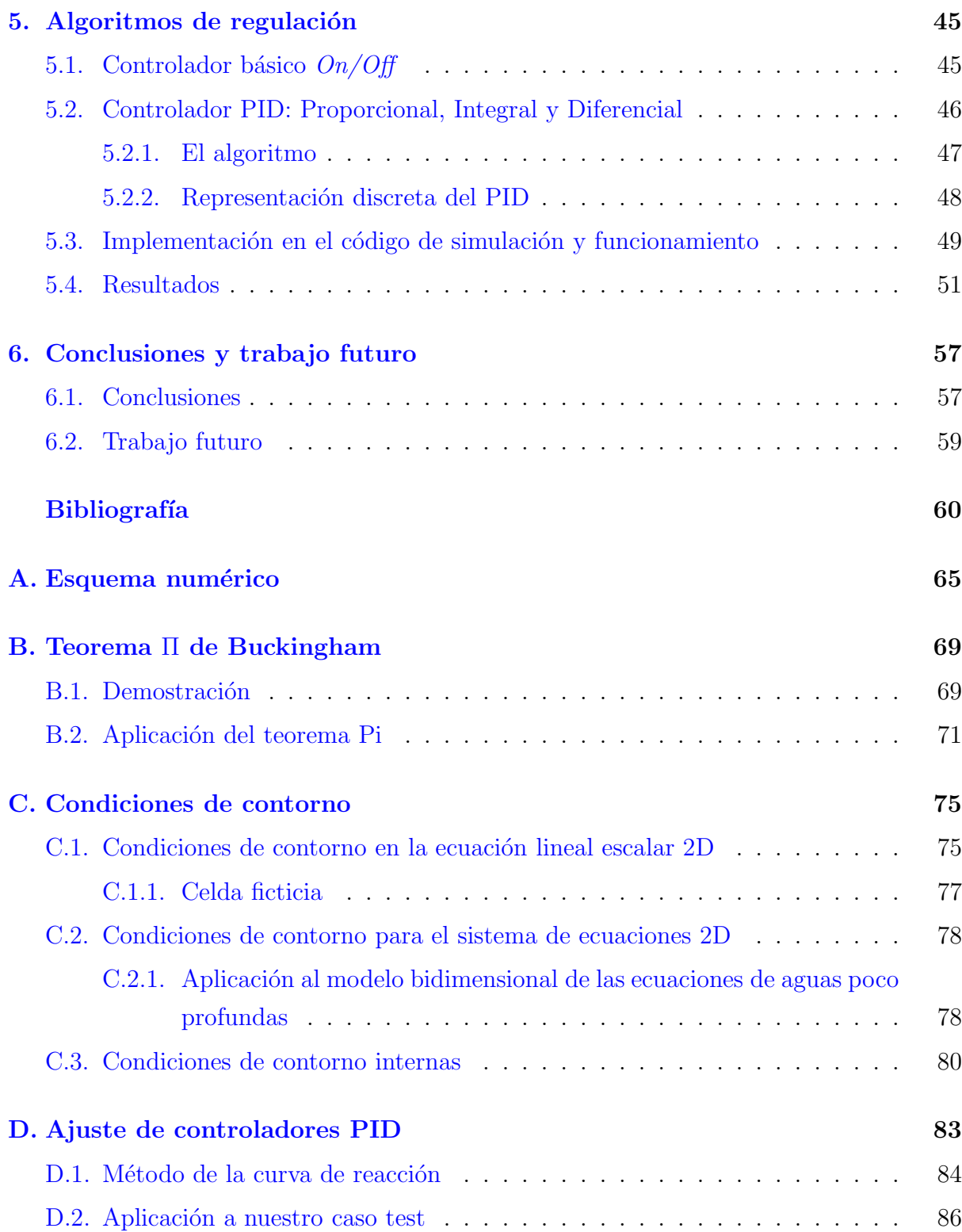

# ´ Indice de figuras

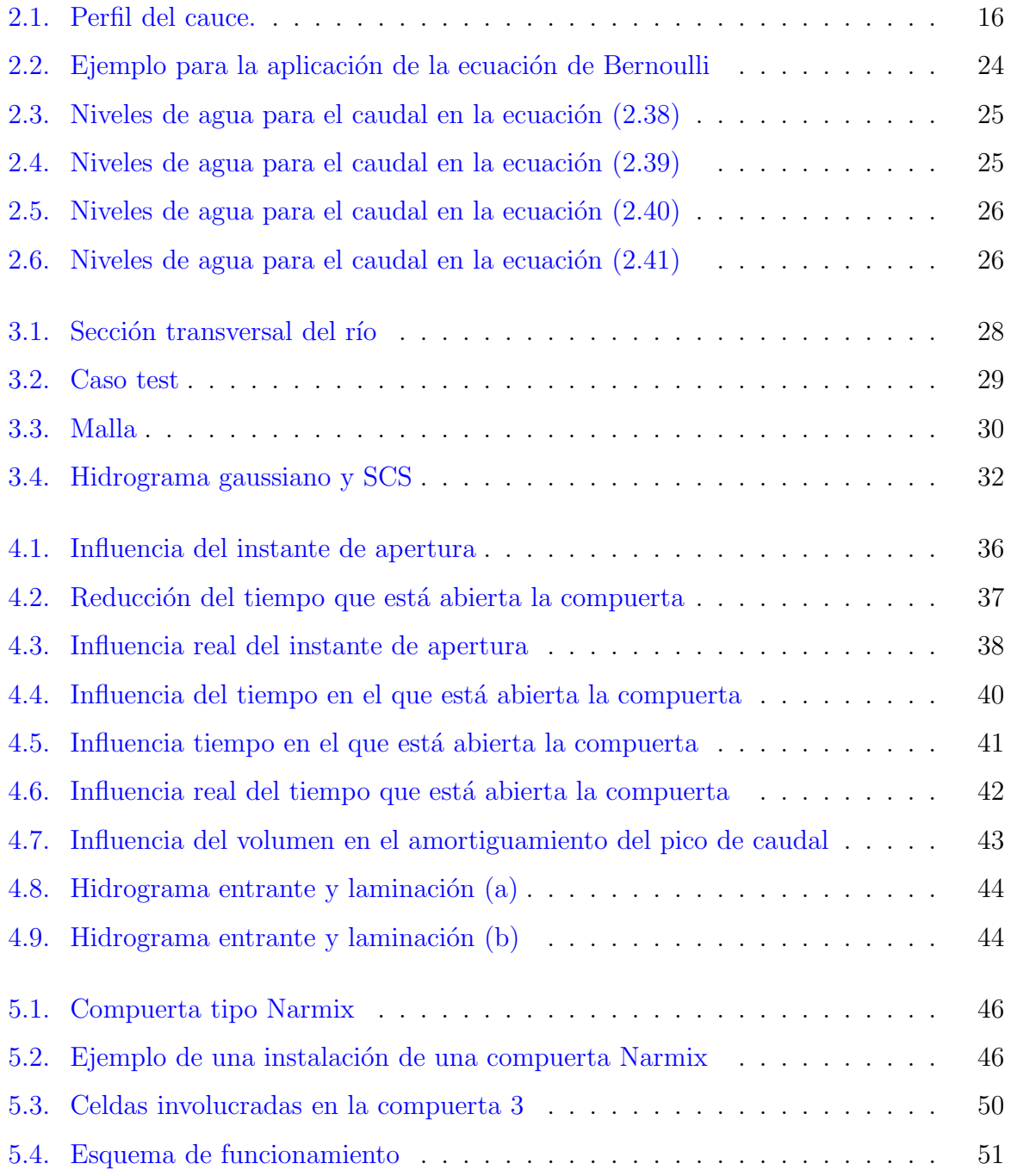

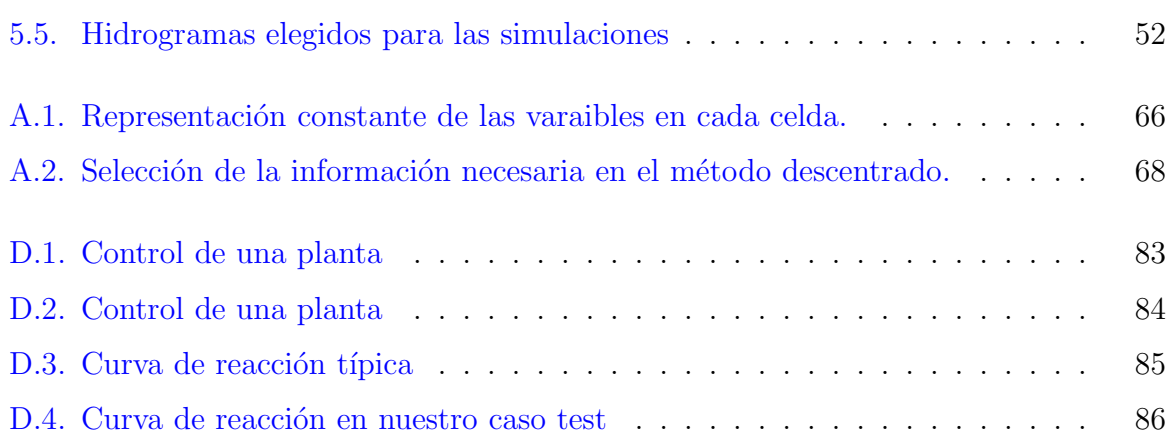

# ´ Indice de cuadros

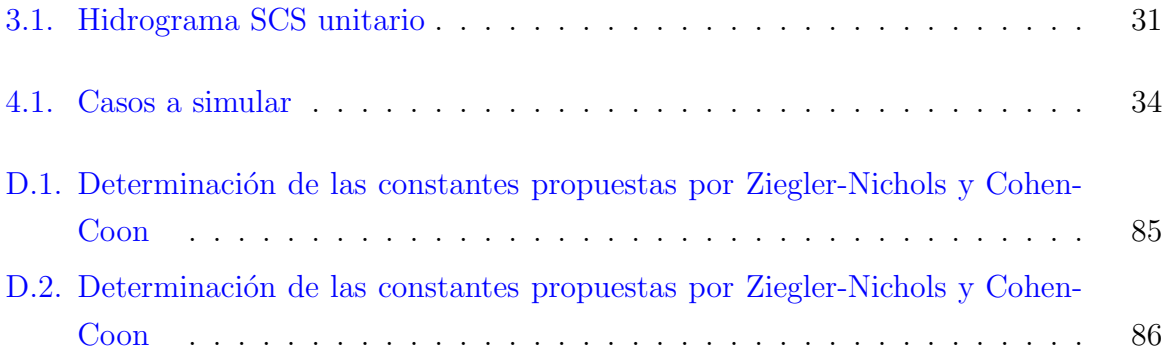

# <span id="page-10-0"></span>Capítulo 1 Introducción

Las inundaciones, derivadas de eventos de precipitación, son manifestaciones naturales. Evitar la causa, es decir, la precipitación, o disminuir su magnitud, a través de la intervención del hombre es prácticamente imposible. De la misma manera, la amenaza de crecidas no se puede suprimir ni evitar, sino solo moderar o mitigar. Por lo tanto, para enfrentarse a este tipo de problemas, no basta reaccionar frente al desastre sino prevenirlo, en la medida de lo posible. Pero una conducta preventiva no es tan fácil de practicarla, debido a la multitud de factores y la complejidad de sus interacciones.

Una práctica ideal en la gestión de inundaciones es tomar en cuenta todos los medios posibles para disminuir efectivamente el potencial de p´erdidas de vidas humanas, bienes y medios de producción así como pérdida de recursos naturales. Esto requiere que todos los sectores: políticos, administrativos, gubernamentales a todo nivel, científicos y comunidades adquieran conciencia de la necesidad de actuar conjuntamente, es decir, compartir el desafío, ya que todos tienen algo que perder. Considerando que el agua no respeta fronteras ni entiende de política ni de jurisdicciones, debe entenderse entonces, que la gestión de inundaciones es responsabilidad de todos.

La investigación acerca de estos fenómenos ha tenido y tiene la responsabilidad de ayudar a las comunidades para mitigar estos riesgos asociados a las inundaciones. Históricamente la aproximación a este problema ha estado en diseñar cursos de agua con la capacidad de manejar un gran caudal, con un período de retorno de 100 años. Esto se ha logrado en gran medida mediante la construcción de embalses y el aumento de alturas de los diques. Actualmente es la simulación numérica la que ha tomado la delantera a estas medidas mencionadas anteriormente.

La simulación numérica intenta representar de la manera más aproximada posible la realidad que rodea a un fenómeno físico. Pero, antes de obtener un modelo numérico, es necesario interpretar esta realidad física mediante un modelo matemático (un conjunto de

ecuaciones). Después es indispensable realizar una representación discreta del dominio, de manera que tengamos un número finito de variables para poder introducírselas al ordenador. Por ´ultimo debemos usar un esquema num´erico apropiado para cada caso, que sea capaz de resolver de forma aproximada las ecuaciones que relacionan las variables discretas.

Esta pequeña receta es la base que nos permite modelar un fenómeno físico y mediante simulación numérica, poder reproducir qué ocurrió y qué está ocurriendo y predecir qué ocurrirá. El campo de investigación que se ocupa en particular del estudio del comportamiento del agua usando soluciones numéricas de ecuaciones no lineales es la Hidráulica Computacional. El movimiento de un fluido como el agua viene gobernado por los principios fundamentales de conservación de la masa, segunda ley de Newton y conservación de la energía.

Estos principios fundamentales pueden expresarse en términos matemáticos, que, generalmente, adoptan la forma de ecuaciones en derivadas parciales. La dinámica de fluidos computacional (CFD) dentro de la que se incluye la Hidráulica Computacional es, en parte, el arte de sustituir las ecuaciones en derivadas parciales que describen el movimiento del fluido por "números" y, haciendo avanzar estos "números" en el espacio  $y/o$ en el tiempo, obtener finalmente una descripción completa del campo del flujo que nos interesa.

Por supuesto, el instrumento que ha hecho posible que la CFD avance ha sido la mejora de la rapidez de cálculo de los ordenadores. Las soluciones en CFD requieren, en general, la manipulación de miles, o incluso millones de números, tarea que sería imposible efectuar sin la ayuda de un ordenador.

Una gran cantidad de trabajos han sido desarrollados para generar modelos numéricos 1D y 2D mediante la aplicación de varias técnicas computacionales: diferencias finitas, elementos finitos y volúmenes finitos. Hoy en día resolver las ecuaciones 3D para este tipo de problemas no tiene mucho sentido. Aunque proporcionan una información muy exhaustiva de lo que está pasando, se trata de una información, que no merece la pena dada la potencia actual de los ordenadores. Por tal razón, en este trabajo se han focalizado los esfuerzos en el modelo numérico 2D, que tiene ciertas ventajas respecto a los dos modelos anteriores [\[29,](#page-62-0) [32,](#page-62-1) [39\]](#page-62-2)

Este trabajo se centra en un aspecto muy concreto: conseguir reducir el pico de caudal que se produce en las crecidas mediante la utilización de llanuras de inundación controlada, que puedan almacenar la mayor cantidad de agua posible durante el período de avenida para después devolverla al río una vez ésta haya pasado. Ésta es una solución que ya se está poniendo en práctica en varias Confederaciones Hidrográficas, y asegura una laminación importante del hidrograma. En la práctica, agricultores ceden sus terrenos para este fin, siendo indemnizados despu´es en el caso de que su campo quede anegado. Esto conlleva una serie de implicaciones económicas que no se analizan en este trabajo pero que se tienen que tener en cuenta en futuros estudios a mayor escala.

Para la realización de este trabajo, se ha creado un caso test de estudio, en el que existen una serie de compuertas que permiten la entrada y la salida a las zonas de inundación controlada y, con el fin de conseguir un aprovechamiento ´optimo de estas llanuras de inundación, se han implementado dos algoritmos de regulación de las compuertas ficticias instaladas en cada una de estas zonas: un algoritmo de regulación básica, en el que se establece un nivel de referencia y en el momento en que el nivel de agua del río supera ese nivel, las compuertas se abren (lo mismo para cerrarse) y un controlador PID, un poco m´as sofisticado, pero que se basa en la misma idea, permitiendo evaluar los errores entre el nivel de agua en el río y el nivel de referencia preestablecido. Actualmente, el algoritmo de control b´asico es el que se est´a utilizando en algunos lugares con este fin, pero se trata de un mecanismo manual, pues las compuertas tipo Narmix ya vienen diseñadas así.

Aparte de esto, y antes de construir los propios algoritmos de regulación y observar el resultado final, se ha realizado un análisis dimensional de nuestro problema, haciendo intervenir a todas las variables que *a priori* están presentes en el sistema y llegando a conclusiones interesantes y coherentes. El análisis dimensional es una herramienta muy potente que nos permite conocer los par´ametros que intervienen en nuestro problema y en qué medida influyen cada uno de ellos.

En definitiva, se trata de un trabajo de interés creciente los últimos años, que puede ser la base para poder utilizar en un caso real y poder evaluar los grandes beneficios que conlleva la utilización de estas llanuras de inundación controlada en la gestión de las avenidas.

## <span id="page-14-0"></span>Capítulo 2

# Modelo 2D de flujo de lámina libre con promedio en la vertical

### <span id="page-14-1"></span>2.1. Ecuaciones generales

Las ecuaciones que describen el flujo tridimensional de superficie libre [\[48\]](#page-63-0) pueden ser obtenidas a partir de las ecuaciones de Navier-Stokes que expresan los principios f´ısicos de conservación de la masa y conservación del movimiento en las tres direcciones del espacio:

$$
\nabla \mathbf{v} = 0 \tag{2.1}
$$

<span id="page-14-3"></span><span id="page-14-2"></span>
$$
\frac{\partial u}{\partial t} + \nabla(u\mathbf{v}) + \frac{\partial p}{\partial x} - \frac{\partial \tau_{xx}}{\partial x} - \frac{\partial \tau_{xy}}{\partial y} - \frac{\partial \tau_{xz}}{\partial z} = 0
$$
  

$$
\frac{\partial v}{\partial t} + \nabla(v\mathbf{v}) + \frac{\partial p}{\partial y} - \frac{\partial \tau_{xy}}{\partial x} - \frac{\partial \tau_{yy}}{\partial y} - \frac{\partial \tau_{yz}}{\partial z} = 0
$$
  

$$
\frac{\partial w}{\partial t} + \nabla(w\mathbf{v}) + \rho g + \frac{\partial p}{\partial z} - \frac{\partial \tau_{xz}}{\partial x} - \frac{\partial \tau_{yz}}{\partial y} - \frac{\partial \tau_{zz}}{\partial z} = 0
$$
(2.2)

Puesto que las variaciones de densidad son despreciables o nulas, no existen vínculos entre la ecuación de conservación de la energía y las de la masa y movimiento y en este caso son suficientes las dos últimas ecuaciones para conocer la evolución del flujo.

Para fijar las soluciones de las ecuaciones diferenciales [\(2.1\)](#page-14-2) y [\(2.2\)](#page-14-3) es preciso definir las condiciones de contorno en las fronteras. En este caso existen dos zonas: la entrefase fluido-sólido (fondo) que es fija y la entrefase fluido-fluido (superficie libre) que puede cambiar continuamente. Las condiciones de frontera en ambas superficies son de dos

tipos: cinemáticas y dinámicas. Primero vamos a plantear las condiciones cinemáticas en el fondo y en la superficie libre y después haremos lo mismo con las condiciones de frontera de tipo dinámico.

Las condiciones cinemáticas están relacionadas con la velocidad y nos dicen que las partículas de agua en su movimiento no pueden cruzar ninguna frontera. Para el fondo significa que la componente de la velocidad normal a la superficie sólida debe ser cero  $($ fondo sólido, impermeable y fijo $).$ 

$$
\mathbf{v}\hat{\mathbf{n}}_b = u\frac{\partial z_b}{\partial x} + v\frac{\partial z_b}{\partial y} - w = 0
$$
\n(2.3)

con  $\hat{\mathbf{n}}_b = (\partial z_b/\partial x, \partial z_b/\partial y, -1)$  el vector normal a la superficie líquida en contacto con la sólida hacia afuera en  $z = z_b (x, y)$ , donde  $z_b$  es la cota del fondo medida desde un nivel de referencia horizontal (Fig. [2.1\)](#page-15-0).

En la superficie libre las cosas son un poco más complicadas ya que ésta se puede mover. En este caso lo que debe ser nula es la velocidad normal relativa a esa superficie y representa que el fluido no se puede salir del propio fluido, no puede atravesar tampoco la superficie libre

<span id="page-15-1"></span>
$$
\frac{\partial H}{\partial t} + u \frac{\partial H}{\partial x} + v \frac{\partial H}{\partial y} - w = 0 \tag{2.4}
$$

en  $z = H(x, y, t)$ , donde H es el nivel de la superficie libre medido desde el nivel de referencia (Fig. [2.1\)](#page-15-0).

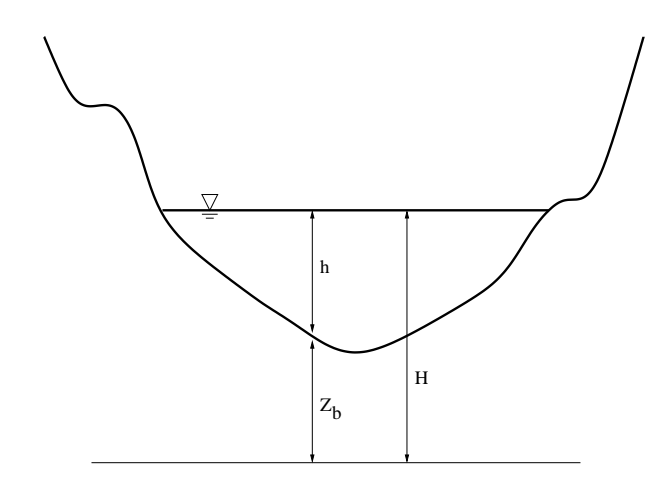

<span id="page-15-0"></span>Figura 2.1: Perfil del cauce.

Queremos hacer notar aquí que el cauce puede tener una pendiente elevada tanto en dirección x como en dirección y y por ello hay que elegir bien los ejes de referencia sobre los cuales se van a tomar medidas. En este caso, lo que se hace es suponer una referencia horizontal arbitraria para simplificar notablemente la formulación y se considera que el ´angulo que define la pendiente es casi despreciable.

Las condiciones de contorno dinámicas nos dan información sobre las fuerzas que actúan en los contornos. Si el flujo es viscoso y el fondo fijo, la fuerza que actúa es la de la viscosidad y por lo tanto las partículas que se encuentran en contacto con el fondo están pegadas a él, por lo cual puede imponerse la condición de no deslizamiento que conduce a:

$$
u = v = 0 \tag{2.5}
$$

en  $z=z_b(x, y)$ .

En la superficie libre se supone continuidad de esfuerzos; es decir, los esfuerzos en el fluido justo por debajo de la superficie libre son los mismos que los del aire justo encima. Estos esfuerzos pueden ser de dos tipos: normales y cortantes ó tangentes a la superficie. En el caso de los esfuerzos normales a la superficie donde interviene el término de presión, despreciando los efectos de la tensión superficial,

$$
P = P_a \tag{2.6}
$$

donde  $P_a$  es la presión atmosférica. El nivel absoluto de presiones no es importante y se puede tomar como cero. Las diferencias sólo podrían ser importantes en el caso de que se quisiera estudiar el efecto de las variaciones de presión atmosférica en el movimiento del agua.

Los esfuerzos tangenciales que actúan en la superficie libre son debidos a esfuerzos viscosos y la condición de contorno nos dice que deben ser iguales al esfuerzo tangencial aplicado al otro lado de la frontera de la superficie libre y que puede ser provocado por el viento. De este modo, el modelo contempla que en la superficie del mar, por ejemplo, puede actuar un esfuerzo cortante debido al viento. Este esfuerzo cortante externo  $\tau_s = (\tau_{sx}, \tau_{sy})$  tangente a la superficie del agua es

$$
\tau_{sx} = (\mathcal{T} \cdot \mathbf{n}_H)_x = -\tau_{xx} \frac{\partial H}{\partial x} - \tau_{xy} \frac{\partial H}{\partial y} + \tau_{xz}
$$
\n(2.7)

en  $z = H$  y de forma similar para la dirección y. El vector de esfuerzos producido por el viento se supone conocido y se trata como una fuerza externa. La magnitud y la dirección de la fuerza del viento en la superficie del mar vienen determinadas por el flujo en la atm´osfera. Normalmente se supone que el m´odulo de la velocidad del viento es conocida W y se acepta la fórmula semi-empírica dada por Gill  $[24]$ ,

$$
\tau_s = \rho c_W W^2 \tag{2.8}
$$

*17*

y la dirección se supone que es la dirección de la velocidad que lleva el viento. El coeficiente  $c_W$  no es constante, depende de la velocidad del viento; por ejemplo, es del orden de  $0,001$ si la velocidad del viento se mide a unos 10 m de altura.

Resolver este sistema de ecuaciones es muy costoso computacionalmente ya que hace falta resolver la ecuación tridimensional de Poisson [\[48](#page-63-0)] para obtener la distribución de presiones en cada paso temporal. La condici´on de contorno de la superficie libre implica una no linealidad extra en el problema y para muchas aplicaciones se prefiere resolver el sistema de ecuaciones de aguas poco profundas que se obtiene siguiendo una serie de aproximaciones.

Después de realizar un estudio de las escalas características del problema [\[9](#page-60-0)] llegamos a las ecuaciones de aguas poco profundas tridimensionales que reescribimos a continuación:

$$
\frac{\partial u}{\partial x} + \frac{\partial v}{\partial y} + \frac{\partial w}{\partial z} = 0
$$
\n(2.9)

<span id="page-17-3"></span><span id="page-17-1"></span>
$$
\frac{\partial u}{\partial t} + \frac{\partial u^2}{\partial x} + \frac{\partial uv}{\partial y} + \frac{\partial uw}{\partial z} = -g\frac{\partial h}{\partial x} + \frac{\partial \tau_{xx}}{\partial x} + \frac{\partial \tau_{xy}}{\partial y} + \frac{\partial \tau_{xz}}{\partial z}
$$
(2.10)

$$
\frac{\partial v}{\partial t} + \frac{\partial uv}{\partial x} + \frac{\partial v^2}{\partial y} + \frac{\partial vw}{\partial z} = -g\frac{\partial h}{\partial y} + \frac{\partial \tau_{yx}}{\partial x} + \frac{\partial \tau_{yy}}{\partial y} + \frac{\partial \tau_{yz}}{\partial z}
$$
(2.11)

$$
\frac{\partial p}{\partial z} + \rho g = 0 \tag{2.12}
$$

<span id="page-17-2"></span>Se hace notar que con las ecuaciones de movimiento  $(2.10)$ ,  $(2.11)$  podemos conocer los valores de  $u \, y \, v$ ,  $w$  la obtendríamos a partir de la ecuación de conservación de la masa  $(2.9)$  y, por último, la variable h tendría que ser determinada por las condiciones de contorno de la superficie libre  $(2.4)$ , siendo aún así un procedimiento todavía complicado.

Por esto se recurre al promedio en la vertical cuya hipótesis fundamental es que Las ondas que se producen en la superficie varían suavemente, lo cual es equivalente a decir que la distribución de presiones en la vertical es hidrostática o que la aceleración en la vertical es pequeña.

### <span id="page-17-0"></span>2.2. Ecuaciones promediadas en la vertical

Para pasar a la forma bidimensional de las ecuaciones, dejando la profundidad como variable dependiente, hay que dar un paso más. Con el objetivo de eliminar de las ecuaciones la información del movimiento en la dirección vertical  $z$  se promedian las ecuaciones en esta dirección haciendo uso de las definiciones de los promedios de las variables.

$$
\bar{u} = \frac{1}{h} \int_{z_b}^{H} u dz
$$
\n(2.13)

$$
\bar{v} = \frac{1}{h} \int_{z_b}^{H} v dz
$$
\n(2.14)

El proceso de promediar en la vertical las ecuaciones convierte el problema tridimensional en uno bidimensional de grosor variable  $h$  donde los contornos ya no están en la superficie libre y el fondo sino en el perímetro.

El promedio en la vertical de las ecuaciones del flujo de superficie libre bajo las hipótesis del modelo de aguas poco profundas (ver  $[9]$ ) conduce a una versión muy común del sistema de ecuaciones en 2D que repetimos aquí:

$$
\frac{\partial h}{\partial t} + \frac{\partial (hu)}{\partial x} + \frac{\partial (hv)}{\partial y} = 0
$$

$$
\frac{\partial (hu)}{\partial t} + \frac{\partial (hu^2)}{\partial x} + \frac{\partial (huv)}{\partial y} = -gh \frac{\partial H}{\partial x} + c_f u \sqrt{u^2 + v^2} + h\nu_\mathbf{T} \nabla^2 u
$$

$$
\frac{\partial (hv)}{\partial t} + \frac{\partial (huv)}{\partial x} + \frac{\partial (hv^2)}{\partial y} = -gh \frac{\partial H}{\partial y} + c_f v \sqrt{u^2 + v^2} + h\nu_\mathbf{T} \nabla^2 v
$$

#### <span id="page-18-0"></span>2.2.1. Término de fricción y modelos de turbulencia

El coeficiente  $c_f$  que aparece en el término de fricción se expresa habitualmente en términos del coeficiente de rugosidad de Manning  $n$  o de Chézy [\[14\]](#page-61-1),

<span id="page-18-1"></span>
$$
c_f u \sqrt{u^2 + v^2} = \frac{n^2 u \sqrt{u^2 + v^2}}{h^{\frac{4}{3}}} \tag{2.15}
$$

<span id="page-18-2"></span>
$$
c_f v \sqrt{u^2 + v^2} = \frac{n^2 v \sqrt{u^2 + v^2}}{h^{\frac{4}{3}}} \tag{2.16}
$$

El coeficiente de rugosidad  $n$  en la práctica se determina a partir de medidas experimentales o se estima a partir de valores que ya han sido almacenados en tablas [\[14\]](#page-61-1). La ecuación de Manning aquí descrita es de naturaleza empírica y por tanto es el resultado de un proceso de ajuste a una curva de datos experimentales. La primera dificultad que surge a la hora de usar este coeficiente de rugosidad es la precisión con la que ha sido estimado. El coeficiente  $n$  depende en principio del número de Reynolds del flujo, de la rugosidad de los contornos y de la forma geométrica de la cuenca. La rugosidad de la

superficie del contorno representa un valor crítico a la hora de estimar  $n$ , con valores pequeños si el material es fino y valores altos en el caso contrario. El valor de  $n$  también debe de dar cuenta de la vegetación retardando el flujo y proporcionando valores altos de n, dependiendo también de la altura de agua. El modelo de fricción dado por  $(2.15)$  y  $(2.16)$  se basa en la teoría de capa límite estacionaria sobre pared rugosa.

Con el objeto de calcular las variables hidrodinámicas, es necesario fijar el valor del coeficiente de Manning, como ya hemos dicho, y el valor de la viscosidad cinemática de remolino. La viscosidad turbulenta  $\nu_T$  depende de las características del flujo y puede variar de un punto a otro del dominio. Por tanto, es necesario plantear un modelo de turbulencia que nos permita evaluar el valor de  $\nu_T$  en cada punto del dominio. En [\[9](#page-60-0)] se presentan algunos de los modelos de turbulencia existentes.

### <span id="page-19-0"></span>2.2.2. Versión común de las ecuaciones de aguas poco profundas

El término que proviene de promediar en la vertical el gradiente de presión ha dado lugar a los términos  $q\partial H/\partial x$ ,  $q\partial H/\partial y$ , que a su vez se pueden descomponer, teniendo en cuenta que  $H = h + z_b$  en

$$
g\frac{\partial H}{\partial x} = g\frac{\partial h}{\partial x} + g\frac{\partial z_b}{\partial x}
$$
\n(2.17)

$$
g\frac{\partial H}{\partial y} = g\frac{\partial h}{\partial y} + g\frac{\partial z_b}{\partial y}
$$
\n(2.18)

Los términos  $\partial h/\partial x$ ,  $\partial h/\partial y$  se agrupan junto a las otras derivadas del mismo tipo (términos convectivos). Las variaciones del fondo se expresan en forma de pendiente

$$
S_{0x} = -\frac{\partial z_b}{\partial x} \tag{2.19}
$$

$$
S_{0y} = -\frac{\partial z_b}{\partial y} \tag{2.20}
$$

Los términos de fricción del agua con el fondo del cauce se representan por  $S_f$ , pendiente de la línea de energía en cada dirección

$$
S_{fx} = \frac{c_f u \sqrt{u^2 + v^2}}{gh} \tag{2.21}
$$

$$
S_{fy} = \frac{c_f v \sqrt{u^2 + v^2}}{gh} \tag{2.22}
$$

*20*

dando lugar al siguiente sistema de ecuaciones que es la forma más conocida de representación del modelo de aguas poco profundas

$$
\frac{\partial h}{\partial t} + \frac{\partial h u}{\partial x} + \frac{\partial h v}{\partial y} = 0
$$
\n(2.23)

$$
\frac{\partial hu}{\partial t} + \frac{\partial hu^2}{\partial x} + gh\frac{\partial h}{\partial x} + \frac{\partial huv}{\partial y} = gh(S_{0x} - S_{fx})
$$
\n(2.24)

$$
\frac{\partial hv}{\partial t} + \frac{\partial huv}{\partial x} + \frac{\partial hv^2}{\partial y} + gh \frac{\partial h}{\partial y} = gh(S_{0y} - S_{fy})
$$
\n(2.25)

Este sistema de ecuaciones en su forma conservativa [\[1,](#page-60-1) [17\]](#page-61-2) es decir, escritas las ecuaciones de la forma más cercana posible a un sistema de leyes de conservación de masa y cantidad de movimiento, es

$$
\frac{\partial \mathbf{U}}{\partial t} + \nabla \mathbf{E} = \mathbf{S} \Rightarrow \frac{\partial \mathbf{U}}{\partial t} + \nabla \cdot (\mathbf{F}, \mathbf{G}) = \mathbf{S}
$$
 (2.26)

con

<span id="page-20-0"></span>
$$
\mathbf{U} = \begin{pmatrix} h \\ hu \\ hv \end{pmatrix}, \mathbf{F} = \begin{pmatrix} hu \\ hu^2 + g\frac{h^2}{2} \\ huv \end{pmatrix}, \mathbf{G} = \begin{pmatrix} hv \\ huv \\ hv^2 + g\frac{h^2}{2} \end{pmatrix},
$$

$$
\mathbf{S} = \begin{pmatrix} 0 \\ gh(S_{0x} - S_{fx}) \\ gh(S_{0y} - S_{fy}) \end{pmatrix}
$$
(2.27)

U representa el vector de variables conservadas (h profundidad del agua (Fig. [2.1\)](#page-15-0), hu y hv caudales unitarios a lo largo de las direcciones coordenadas  $x, y$  respectivamente), F y G son los flujos de las variables conservadas a través de los lados de un volumen de control, y contienen el flujo convectivo y los gradientes de presión hidrostática. La parte derecha de la igualdad en el sistema de ecuaciones, S, contiene las fuentes y sumideros de la cantidad de movimiento a lo largo de las dos direcciones coordenadas, provenientes de las variaciones del fondo del cauce y de las pérdidas por fricción que deben estar relacionadas con el campo de velocidades.

De esta manera,  $(2.26)$  representa un sistema hiperbólico de ecuaciones diferenciales en derivadas parciales acopladas y no lineales. Si escribimos el sistema de ecuaciones en formulación no conservativa

<span id="page-20-1"></span>
$$
\frac{\partial \mathbf{U}}{\partial t} + (\mathbf{A}, \mathbf{B}) \cdot \nabla \mathbf{U} = \mathbf{S}
$$
 (2.28)

las matrices Jacobianas de los vectores de flujo son

$$
\mathbf{A} = \frac{\partial \mathbf{F}}{\partial \mathbf{U}} = \begin{pmatrix} 0 & 1 & 0 \\ c^2 - u^2 & 2u & 0 \\ -uv & v & u \end{pmatrix}, \quad \mathbf{B} = \frac{\partial \mathbf{G}}{\partial \mathbf{U}} = \begin{pmatrix} 0 & 0 & 1 \\ -uv & v & u \\ c^2 - v^2 & 0 & 2v \end{pmatrix}
$$
(2.29)

y la matriz Jacobiana del flujo normal a una dirección dada por  $\hat{\mathbf{n}}$  se puede escribir como

$$
\mathcal{A} = \mathbf{A}\hat{n}_x + \mathbf{B}\hat{n}_y = \begin{pmatrix} 0 & \hat{n}_x & \hat{n}_y \\ -u(\mathbf{u}\cdot\hat{\mathbf{n}}) + c^2\hat{n}_x & \mathbf{u}\cdot\hat{\mathbf{n}} + u\hat{n}_x & u\hat{n}_y \\ -v(\mathbf{u}\cdot\hat{\mathbf{n}}) + c^2\hat{n}_y & v\hat{n}_x & \mathbf{u}\cdot\hat{\mathbf{n}} + u\hat{n}_y \end{pmatrix}
$$
(2.30)

Los valores propios del Jacobiano  $J_n$  son

$$
a^{1} = \mathbf{u} \cdot \hat{\mathbf{n}} + c
$$
  
\n
$$
a^{2} = \mathbf{u} \cdot \hat{\mathbf{n}}
$$
  
\n
$$
a^{3} = \mathbf{u} \cdot \hat{\mathbf{n}} - c
$$
\n(2.31)

y sus vectores propios

$$
\mathbf{e}^1 = \begin{pmatrix} 1 \\ u + c\hat{n}_x \\ v + c\hat{n}_y \end{pmatrix} , \ \mathbf{e}^2 = \begin{pmatrix} 0 \\ -c\hat{n}_y \\ c\hat{n}_x \end{pmatrix} , \ \mathbf{e}^3 = \begin{pmatrix} 1 \\ u - c\hat{n}_x \\ v - c\hat{n}_y \end{pmatrix}
$$
(2.32)

### <span id="page-21-0"></span>2.3. Esquema numérico

El dominio donde se mueve el flujo, se subdivide, en un conjunto de celdas para su resolución numérica. En el modelo presentado hay libertad a la hora de elegir el tipo de celdas: hexágonos, cuadriláteros, triángulos, etc... y además pueden formar parte de una malla estructurada o de una malla no estructurada. La elección de la malla es un factor importante en la simulación numérica.

Respecto a la técnica de resolución de las ecuaciones, se ha usado un método de volúmenes finitos porque combina lo mejor de los m´etodos de elementos finitos y su flexibilidad geométrica, con lo mejor de los métodos en diferencias finitas, su flexibilidad en la definición del flujo discreto (valores discretos de las variables dependientes y sus flujos asociados). El primer paso es escribir [\(2.28\)](#page-20-1) en la forma

<span id="page-21-1"></span>
$$
\frac{\partial \mathbf{U}}{\partial t} + \vec{\nabla} \mathbf{E} = \mathbf{S}
$$
 (2.33)

donde  $\mathbf{E} = (\mathbf{F}, \mathbf{G})^T$ .

Aplicando el teorema de Gauss sobre la celda de cálculo  $\Omega_i$  fija en el tiempo, [\(2.33\)](#page-21-1) se escribe como:

$$
\frac{\partial}{\partial t} \int_{\Omega_i} \mathbf{U} d\Omega_i + \oint_{\partial \Omega_i} \mathbf{End} l = \oint_{\partial \Omega_i} \mathbf{T} \mathbf{n} dl \tag{2.34}
$$

donde **Tn** es un vector que expresa el término fuente a través de la superficie ∂Ω, *l* denota la variable de integración de la superficie alrededor del volumen  $\Omega_i$  y n es el vector exterior normal unitario.

Una vez formulado el problema en volúmenes finitos se ha de elaborar una estrategia adecuada para calcular el flujo numérico a través de la superficie. La forma hiperbólica del sistema de ecuaciones hace que este problema sea resuelto adecuadamente utilizando un esquema numérico perteneciente a la familia de los métodos de Godunov [\[29](#page-62-0), [46](#page-63-1)]. Este tipo de método calcula el flujo numérico que actualiza el valor de cada celda de cálculo i promediando el valor de las diferentes soluciones aproximadas que aparecen al definir un problema de Riemann en la superficie entre el volumen y cada uno de los volúmenes vecinos  $j$ . Dentro las posibles opciones que permiten generar una solución aproximada, en este trabajo se utiliza la aproximación propuesta por Roe [\[39\]](#page-62-2), que a diferencia de otras considera todas las velocidades de propagación de información contenidas en el Jacobiano de la matriz. Cuando aparecen términos fuente formularlos a través de una matriz en la pared, como en  $(A.1)$ , permite desarrollar soluciones aproximadas más complejas adecuadamente [\[35\]](#page-62-3). De esta manera, el flujo normal En y su jacobiano cobran protagonismo. Se evalúa la matriz jacobiana del flujo normal y se diagonaliza, permitiendo que el esquema numérico se base en vectores y valores propios. De esta forma, el esquema numérico utilizado para resolver la ecuaciones de lámina libre se detalla en el Anexo [A.](#page--1-0)

<span id="page-22-0"></span>En este trabajo se incluye la modelización de compuertas como agente regulador del flujo de agua. El flujo a trav´es una compuerta no puede ser definido como flujo de superficie libre y la hipótesis de presión hidrostática ya no es válida. El sistema de ecuaciones de conservación de masa y momento no es adecuado, se requiere la participación de leyes de conservación de energía. Este cambio en el sistema de ecuaciones se evita modelando las compuertas como una discontinuidad entre las superficies de las celdas, donde el flujo numérico de Godunov entre dos celdas no es calculado. Con este fin, se definen condiciones de contorno internas donde hay que imponer un n´umero de variables adecuadas. La discretización de este tipo de condición de contorno que modela el flujo a presión en una compuerta y garantiza una correcta conservación de la masa se detalla en el Anexo [C.](#page--1-0)

### 2.4. Modelos de compuertas

Para la realización de este trabajo se implementan algoritmos de regulación de compuertas. Las compuertas se definen a través de una condición de contorno interna en la que se impone un flujo másico que las atraviesa.

Este flujo másico en la compuerta es modelado partiendo de un principio básico: el caudal unitario que atraviesa la compuerta viene gobernado por la diferencia de niveles superficiales [\[26](#page-61-3)], d = h + z, existentes a ambos lados de la compuerta, donde *h* es el calado y *z* la elevación superficial. Para comprobar esto con un ejemplo sencillo supongamos que nos encontramos con un escenario como el que se ilustra en la Figura [2.2](#page-23-0) en el cual el nivel de referencia es igual aguas arriba y aguas abajo de la compuerta.

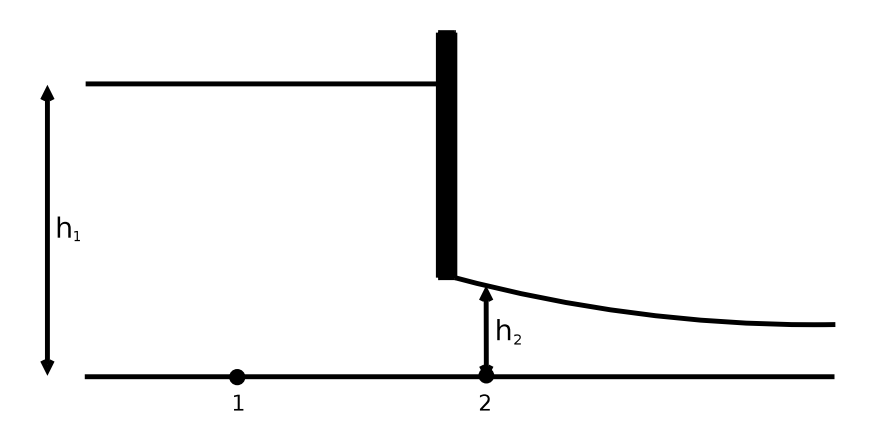

<span id="page-23-0"></span>Figura 2.2: Ejemplo para la aplicación de la ecuación de Bernoulli

Aplicamos la ecuación de Bernoulli entre el punto 1 y en el punto 2 y llegamos a

$$
\left(\frac{p}{\rho g} + z + \frac{v^2}{2g}\right)_1 = \left(\frac{p}{\rho g} + z + \frac{v^2}{2g}\right)_2\tag{2.35}
$$

Ponemos  $p = p_{at} + \rho gh$  y simplificando se llega a que

<span id="page-23-1"></span>
$$
h_1 + \frac{v_1^2}{2g} = h_2 + \frac{v_2^2}{2g}
$$
\n(2.36)

Imponemos por continuiddad  $h_1v_1 = h_2v_2$  con  $h_1 \gg h_2$ , luego  $v_1 \ll v_2$ . Por lo tanto simplificando y despejando  $v_2$  de la expresión  $(2.36)$  se tiene

$$
v_2 = \sqrt{2g(h_1 - h_2)}\tag{2.37}
$$

Para determinar el caudal unitario sólo tendremos que multiplicar por la apertura de la compuerta.

En lo que sigue nos referiremos como  $d_2$  al nivel aguas arriba de la compuerta y  $d_1$  al nivel aguas abajo, así como  $G_0$  a la apertura de la compuerta. Esto permite incluir la presencia de discontinuidades en la elevación del terreno exactamente donde está situada la compuerta.

Obviamente el caso en el que  $G_0 = 0$ , la compuerta se convierte automáticamente en un pared sólida. A partir de esta aclaración básica, y sin pérdida de generalidad, asumimos  $d_2 > d_1$  (el caso  $d_1 \geq d_2$  es análogo). Con esta suposición, se generan cuatro posibles escenarios que dependen de los posibles niveles superficiales  $(d_2 \, y \, d_1)$  y elevación del terreno  $(z_2 \, y \, z_1)$  aguas arriba y aguas abajo de la compuerta.

### Caso 1:  $z_1 > z_2$ ,  $d_2 - z_1 > G_0$ ,  $d_1 > z_1 + G_0$

Este caso se ilustra en la Figura [2.3](#page-24-1) y el caudal que atraviesa la compuerta viene dado por la expresión

<span id="page-24-0"></span>
$$
q = G_0 K_1 (d_2 - d_1)^{\frac{1}{2}}
$$
\n(2.38)

donde  $K_1$  es una constante empírica [\[26\]](#page-61-3).

## Caso 2:  $z_1 > z_2$ ,  $d_2 - z_1 > G_0$ ,  $d_1 \le z_1 + G_0$

Se ilustra en la Figura [2.4](#page-24-3) y el caudal unitario se expresa mediante

<span id="page-24-2"></span>
$$
q = G_0 K_2 (d_2 - z_1)^{\frac{1}{2}}
$$
\n(2.39)

donde  $K_2$  es una constante empírica [\[26\]](#page-61-3).

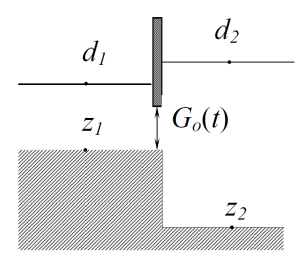

<span id="page-24-1"></span>Figura 2.3: Niveles de agua para el caudal en la ecuación  $(2.38)$ 

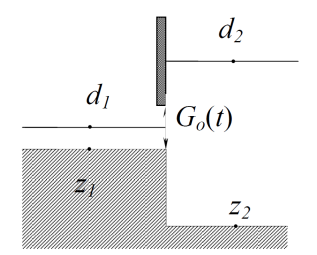

<span id="page-24-3"></span>Figura 2.4: Niveles de agua para el caudal en la ecuación  $(2.39)$ 

Análogamente tenemos los casos 3 y 4, suponiendo lo contrario que en los precedentes.

### Caso 3:  $z_1 > z_2$ ,  $d_2 - z_1 > G_0$ ,  $d_1 > z_1 + G_0$

Se trata de un caso similar al caso 1, pues la diferencia de niveles superficiales es la misma (se puede observar en la Figura  $2.5$ ). Por lo tanto, la ecuación que nos proporciona el caudal que atraviesa la compuerta viene dada por la misma expresión que en el caso 1.

<span id="page-25-0"></span>
$$
q = G_0 K_1 (d_2 - d_1)^{\frac{1}{2}}
$$
\n(2.40)

Caso 4:  $z_1 > z_2$ ,  $d_2 - z_1 > G_0$ ,  $d_1 \le z_1 + G_0$ 

En la Figura  $2.6$  queda ilustrado lo que ocurre en este caso 4. El caudal unitario  $q$  se expresa mediante

<span id="page-25-2"></span>
$$
q = G_0 K_2 (d_2 - z_2)^{\frac{1}{2}} = G_0 K_2 (h_2)^{\frac{1}{2}}
$$
\n(2.41)

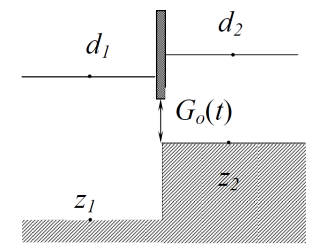

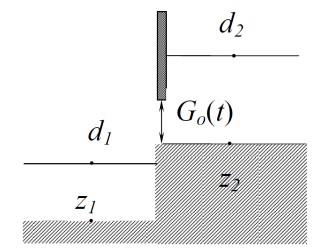

<span id="page-25-1"></span>Figura 2.5: Niveles de agua para el caudal en la ecuación  $(2.40)$ 

<span id="page-25-3"></span>Figura 2.6: Niveles de agua para el caudal en la ecuación  $(2.41)$ 

## <span id="page-26-0"></span>Capítulo 3

## Caso test

En los últimos años, existe un interés creciente por parte de las Confederaciones Hidrográficas, y especialmente por la Confederación Hidrográfica del Ebro (CHE), en intentar reducir el pico de caudal que se produce en las crecidas mediante la utilización de ´areas de inundaci´on controlada. Cuando llega la cresta de la crecida, se activan los mecanismos de regulación de las compuertas que dan entrada a estas zonas de inundación, lo que permite que se almacene una gran cantidad de agua, que deja de circular por el río. Después, una vez que ya no existe ningún tipo de peligro, este agua es devuelta al río de nuevo mediante los mecanismos de regulación mencionados anteriormente.

<span id="page-26-1"></span>A continuación se presenta el caso test que se ha utilizado para la realización de este trabajo.

### 3.1. Cauce

Se ha tomado un ejemplo simplificado para este fin; un tramo de un río 'ficticio' con tres zonas de inundación controlada, compuertas en cada una de estas áreas que permiten el paso del agua en ambos sentidos y paredes verticales a lo largo del río donde no hay compuerta.

La línea del cauce es una curva sinusoidal que viene representada por las:

$$
x(t) = t \tag{3.1}
$$

$$
y(t) = \frac{a}{1 + \left(\frac{t}{b} - 1\right)^2} \cos(k \, t) \tag{3.2}
$$

$$
t = [0, 6000], \ a = 400, \ b = 3000, \ k = \frac{2\pi}{2000}
$$
 (3.3)

La sección del cauce del río es triangular, con el mismo tamaño a lo largo de todo el

tramo. Las paredes verticales se establecieron en un principio en 2 m de altura aunque después se cambiaron a 8 m con el fin de evitar que el agua desbordase por lugares donde no queríamos (se trata de intentar involucrar el menor número de factores posibles para poder identificar los problemas correctamente y construir las herramientas necesarias). En la Figura  $3.1$  se ilustra la forma y las medidas de la sección transversal.

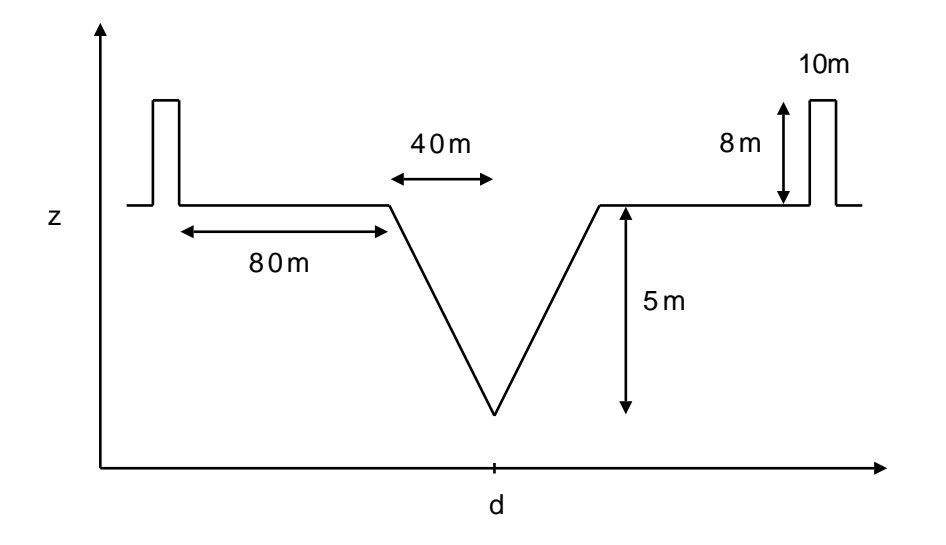

<span id="page-27-2"></span>Figura 3.1: Sección transversal del río

### <span id="page-27-1"></span><span id="page-27-0"></span>3.2. Elevación topográfica y malla

#### 3.2.1. Elevación topográfica

La geometría del terreno es muy importante en hidráulica computacional. No es lo mismo estar trabajando con un canal rectangular de fondo plano en un laboratorio que con un río de verdad. Por eso, cuando se encargan estudios a una mayor escala generalmente hay un apartado principal en el que se proporciona la geometría del cauce como del terreno. Ultimamente la tecnología más empleada es un DTM (Digital Terrain Model) que suele venir acompañado de un vuelo LIDAR, el cual aporta la medición de distancias con láser.

Puesto que nuestro caso test se trata de un ejemplo ficticio, no se disponía de ningún tipo de información relativa a la elevación del terreno, con lo que, intentando dar una dosis de realismo a nuestro caso de estudio, se ha construido una función analítica que permite acercarnos a la idea de lo que puede pasar en un río en la realidad.

Para cada punto del dominio,  $x \in [0, 6000]$   $y \in [-2000, 2000]$  se calcula su distancia mínima al cauce. A esta distancia la llamaremos *d*.

Si  $d > 40$  se le asigna una pendiente de 1/1000. Posteriormente aplicamos una  $z<sub>b</sub>$  diferente en función de la coordenada x:

$$
z_b = z_b + \frac{1}{1000} (6000 - x)
$$

En la Figura [3.2](#page-28-2) se presenta el caso test con su correspondiente elevación del terreno.

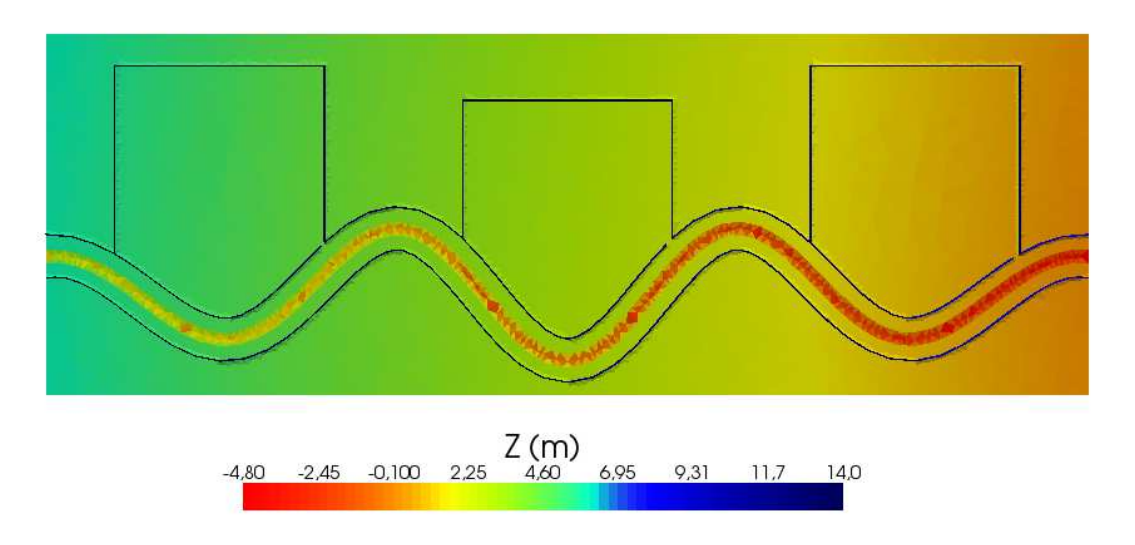

<span id="page-28-2"></span>Figura 3.2: Caso test

#### <span id="page-28-0"></span>3.2.2. Malla

Para realizar un mallado de nuestro caso test se ha utilizado el mallador *triangle* de libre distribuci´on (*http://www.cs.cmu.edu/*∼*quake/triangle.html*). En particular, se ha utilizado una malla triangular no estructurada con el fin de representar mejor la topografía del terreno, compuesta por 18812 celdas y 9484 nodos. El motivo de no utilizar m´as celdas de cálculo es claro: reducir el tiempo de cálculo. Además, como se puede ver en la Figura [3.3,](#page-29-2) nos interesa un refinamiento en la parte del cauce del río, y y no nos interesa tanto lo que ocurre en la zona de las áreas de inundación, de ahí el tamaño de celda tan grande que hemos impuesto en esas zonas.

### <span id="page-28-1"></span>3.3. Condiciones iniciales y condiciones de contorno

La realización de este trabajo ha sido posible gracias a un simulador de flujos superficiales 2D, existente en el grupo de investigación. La disposición del código fuente para

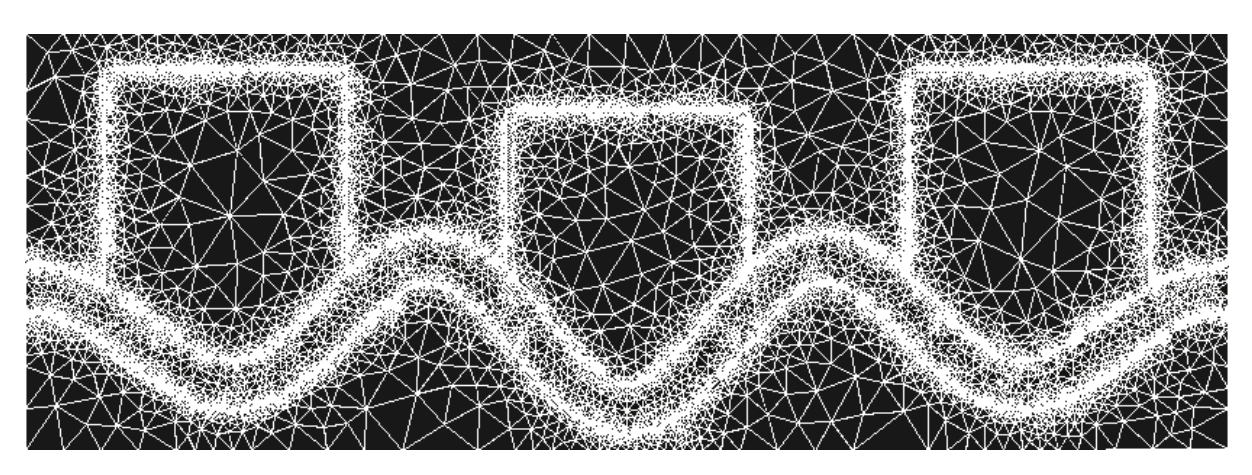

Figura 3.3: Malla

<span id="page-29-2"></span>la realización de este trabajo ha sido fundamental, debido a que se han implementado nuevas funciones, subrutinas y archivos de configuración.

En el simulador se tiene que especificar (además de otros parámetros) tanto la geometría de nuestro problema como las condiciones iniciales y de contorno. Como la geometría se ha descrito en los apartados anteriores, solamente nos quedaría especificar nuestras condiciones iniciales y de contorno.

#### <span id="page-29-0"></span>3.3.1. Condiciones iniciales

En lo que se refiere a las condiciones iniciales, en todos los casos vamos a partir de un estado estacionario de 100  $m^3/s$ . Para conseguir esto, partimos de una situación de un río seco, imprimiendo un caudal de entrada constante de 100  $m^3/s$  hasta que el caudal aguas abajo sea igual al caudal entrante. Una vez conseguido esto, lo que haremos será sustituir el estado inicial del río completamente seco por el volcado final de datos que nos proporciona el simulador. De esta manera conseguiremos imponer un estado estacionario de 100  $m^3/s$  circulando por el río, una situación más realista que partir de un río completamente seco.

#### <span id="page-29-1"></span>3.3.2. Condiciones de contorno

Las entradas y salidas de flujo son condiciones de contorno en nuestro simulador. Por lo tanto, tendremos una condición de contorno a la entrada del cauce, en forma de hidro-grama, y una condición de contorno a la salida. En el anexo [B](#page--1-0) se detalla más a fondo la implementación de estas condiciones de contorno.

#### Hidrogramas

Para proporcionar las entradas de flujo se han utilizado dos tipos de hidrogramas: hidrogramas gaussianos y SCS (Soil Conservation Service). Estos dos tipos de hidrogramas se han elegido porque es muy fácil trabajar con ellos, sobre todo a la hora de calcular el volumen de agua que transportan.

#### *Hidrogramas gaussianos*

Los hidrogramas gaussianos tienen tres parámetros característicos: la amplitud, el centro y la anchura. Podemos llegar a una expresión como

$$
Q(t) = Q_p e^{-\frac{(t-t_p)^2}{2(t_b)^2}}
$$
\n(3.4)

que nos proporciona el caudal en función del tiempo a través de estos tres parámetros.

donde  $Q_p$  es el caudal pico que se alcanza,  $t_p$  es el tiempo de pico (el instante de tiempo en el que ocurre ese caudal pico) y  $t_b$  es un parámetro relacionado con la anchura del hidrograma. De esta manera el volumen de estos hidrogramas es muy fácil calcularlo:

$$
V = \int_{-\infty}^{\infty} Q(t) dt = Q_p |t_b| \sqrt{2\pi}
$$

#### *Hidrogramas SCS*

El hidrograma adimensional unitario SCS fue desarrollado a partir de multitud de bases de datos que recogían las precipitaciones en numerosas cuencas fluviales en Estados Unidos. Se trata de un método muy conocido en la actualidad para generar hidrogramas unitarios sintéticos [\[3](#page-60-2), [16](#page-61-4)] . Mediante la Tabla [3.1](#page-30-0) se proporciona una relación (unitaria) entre tiempo del pico  $(t/t_p)$  y el pico de caudal  $(Q/Q_p)$ . Solamente tendremos que multiplicar este valor por el caudal pico y por el tiempo de pico deseado para obtener nuestro hidrograma correspondiente.

En la Figura [3.4](#page-31-0) se representan los dos tipos de hidrogramas cuyos tiempos de pico y caudales pico coinciden.

| Scs unit Hydrograph |                |  |  |  |
|---------------------|----------------|--|--|--|
| $t/T_p$             | $Q/Q_p$        |  |  |  |
| 0                   | $\overline{0}$ |  |  |  |
| 0.1                 | 0.015          |  |  |  |
| 0.2                 | 0.075          |  |  |  |
| 0.3                 | 0.16           |  |  |  |
| 0.4                 | 0.28           |  |  |  |
| 0.5                 | 0.43           |  |  |  |
| 0.6                 | 0.6            |  |  |  |
| 0.7                 | 0.77           |  |  |  |
| 0.8                 | 0.89           |  |  |  |
| 0.9                 | 0.97           |  |  |  |
| $\overline{1}$      | 1              |  |  |  |
| 1.1                 | 0.98           |  |  |  |
| 1.2                 | 0.92           |  |  |  |
| 1.3                 | 0.84           |  |  |  |
| 1.4                 | 0.75           |  |  |  |
| 1.5                 | 0.66           |  |  |  |
| 1.6                 | 0.56           |  |  |  |
| 1.8                 | 0.42           |  |  |  |
| 2                   | 0.32           |  |  |  |
| 2.2                 | 0.24           |  |  |  |
| 2.4                 | 0.18           |  |  |  |
| 2.6                 | 0.13           |  |  |  |
| 2.8                 | 0.098          |  |  |  |
| 3                   | 0.075          |  |  |  |
| 3.5                 | 0.036          |  |  |  |
| $\overline{4}$      | 0.018          |  |  |  |
| 4.5                 | 0.009          |  |  |  |
| 5                   | 0.004          |  |  |  |

<span id="page-30-0"></span>Cuadro 3.1: Hidrograma SCS unitario

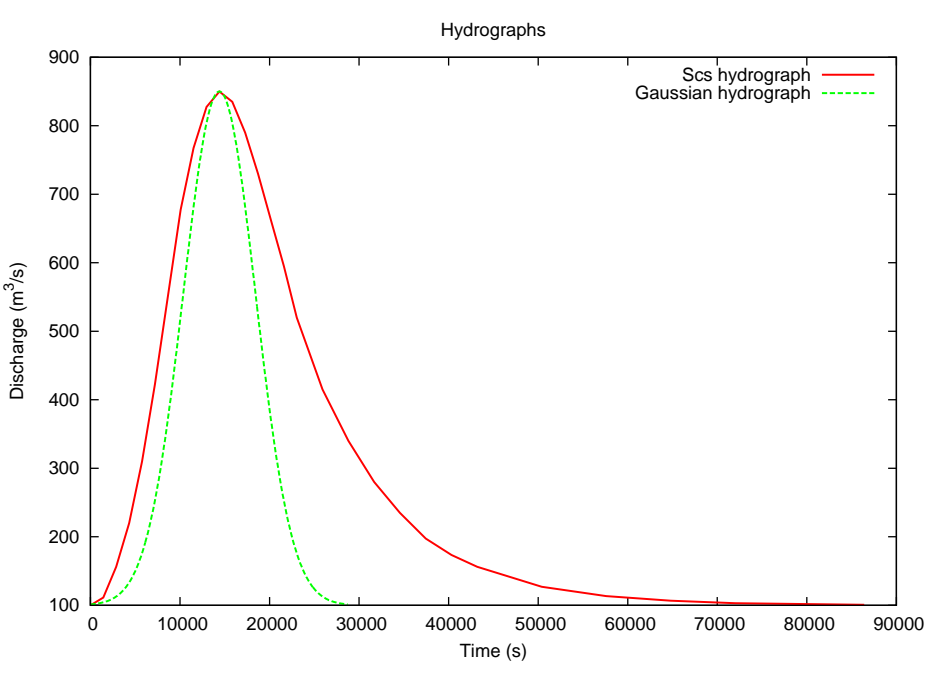

<span id="page-31-0"></span>Figura 3.4: Hidrograma gaussiano y SCS

#### Curva de aforo

Para la condición de contorno a la salida se ha utilizado una ley de flujo normal:

$$
S_0 = \frac{1}{1000} \qquad S_f = \frac{Q|Q|n^2}{A(h)^2 R_h(h)^{4/3}} \tag{3.5}
$$

donde  $A(h) = \text{área mojada}, R_h(h) = \text{Radio hidráulico que a su vez se calcula mediante}$  $R_h =$ A  $P_m$ donde  $P_m$  es el perímetro mojado.

Imponemos  $S_0 = S_f$ , y realizando una tabla con valores discretos de  $(h,Q)$  obtenemos nuestra condición de contorno a la salida del cauce que introduciremos dentro de uno de los archivos de configuración del simulador.

#### Compuertas

Las compuertas se definen a través de una condición de contorno interna en la que se impone un flujo másico que las atraviesa. Este flujo másico en la compuerta es modelado utilizando $K_1 = 3{,}33$  y  $K_2 = 2{,}248$  en [\(2.38-](#page-24-0)[2.41\)](#page-25-2).

## <span id="page-32-0"></span>Capítulo 4

# Influencia de determinados factores en la reducción del pico de caudal

## <span id="page-32-1"></span>4.1. Análisis dimensional

Antes de abordar cualquier situación es necesario saber qué parámetros y en qué medida influyen en nuestro problema. Nuestro objetivo es intentar reducir el pico de caudal de un hidrograma mediante la utilización de áreas de inundación controlada. Una manera de abordar este primer contacto con el problema es la utilización del análisis dimensional. Nos referimos al an´alisis dimensional como aquellos procedimientos que, basados en el análisis de las variables y parámetros que gobiernan un fenómeno, y más específicamente en las magnitudes físicas que dichas variables involucran, permiten encontrar relaciones entre parámetros adimensionales.

El problema físico queda entonces descrito, con el mismo grado de fidelidad, por este nuevo conjunto *reducido* de parámetros adimensionales. Enfatizamos la palabra reducido, dado que ésta es una de las ventajas del análisis dimensional. Al ser menor el número de variables o parámetros, es posible organizar y expresar más eficientemente los resultados de la experimentación.

Una herramienta muy valiosa en el an´alisis dimensional es el *teorema* Π *de Buckingham*. Gracias a este teorema, es posible reducir el número de parámetros o variables de los cuales depende un fenómeno físico, mediante la generación de grupos adimensionales que involucran dichas variables. Resulta particularmente valioso cuando no se conoce la ecuación que gobierna un fenómeno y se busca encontrar dicha relación a través de la experimentación de laboratorio.

En el anexo [C](#page--1-0) se enuncia y demuestra el mencionado teorema Π de Buckingham y se

aplica a nuestro caso de estudio.

Supondremos que el descenso en el caudal pico depende de cinco variables, a saber,

$$
\Delta Q_p = f(\Delta t_{G_0}, G_0, V, Q_{p_e}, t_a)
$$

donde

 $Q_{p_s}$  = pico de caudal a la salida en  $m^3/s$   $Q_{p_e}$  = pico de caudal a la entrada  $m^3/s$  $t_{ac}$  = tiempo de apertura de la compuerta en s  $t_{cc}$  = tiempo de cierre de la compuerta en s  $G_0$  = apertura de la compuerta en m  $V =$  volumen del hidrograma  $\Delta Q_p = |Q_{p_s} - Q_{p_e}|$ 

 $\Delta t_{G_0} = t_{cc} - t_{ac}$ 

y habiendo adimensionalizado, probamos que

$$
\frac{\Delta Q_p}{Q_{p_e}} = F\left(\frac{\Delta t_{G_0} Q_{p_e}}{V}, \frac{t_{ac} Q_{p_e}}{V}, \frac{G_0}{vol^{\frac{1}{3}}}\right)
$$

Por lo tanto, sólo nos queda estudiar la influencia de cada uno de estos parámetros

$$
\Pi_{\Delta t_{G_0}} = \frac{\Delta t_{G_0} Q_{p_e}}{V}
$$

$$
\Pi_{t_{ac}} = \frac{t_{ac} Q_{p_e}}{V}
$$

$$
\Pi_V = \frac{G_0}{vol^{\frac{1}{3}}}
$$

en el descenso del pico de caudal. Para ello vamos a estudiar cómo influyen estos parámetros en el amortiguamiento del pico de una manera muy sencilla: mantendremos dos de ellos constantes y haremos variar el otro para ver la relación existente entre el amorti-guamiento y este último parámetro (ver Tabla [4.1\)](#page-33-1).

| $\text{Caso}$ 1  | cte | var | cte |
|------------------|-----|-----|-----|
| $\text{Caso}~2$  | var | cte | cte |
| $\text{Caso } 3$ | cte | cte | var |

<span id="page-33-1"></span><span id="page-33-0"></span>Cuadro 4.1: Casos a simular

### 4.2. Consideraciones previas

- Este análisis se va a realizar teniendo en cuenta la influencia de un solo depósito o área de inundación. En concreto, será siempre el tercer depósito (el que está aguas abajo).
- La compuerta permanecerá, o bien cerrada, o bien abierta 2 m.
- Las simulaciones realizadas son únicamente de 40000 segundos.
- Los picos de caudal elegidos para realizar este estudio van desde 500  $m^3/s$  a 1000  $m^3/s$  aumentando de 50 en 50  $m^3/s$  considerando que partimos de un estado estacionario con caudal = 100  $m^3/s$ .
- Los hidrogramas utilizados para este tipo de simulaciones son hidrogramas de tipo SCS.
- El volumen del hidrograma unitario SCS es  $k = 1.357$ . Cuando damos valores a los pico caudal y a los tiempos de pico, el volumen del nuevo hidrograma se transforma de la manera siguiente:

<span id="page-34-1"></span>
$$
V = kT_{pe}Q_{pe} \tag{4.1}
$$

## <span id="page-34-0"></span>4.3. Caso  $1: \Pi_{\Delta t_{G_0}} = 0.9$   $\Pi_V = 0.00817$

En este primer caso hemos intentado ver la relación que hay entre el amortiguamiento en el pico de caudal y el instante de tiempo en el que se abre la compuerta, permaneciendo constante el tiempo durante el que está abierta esta misma compuerta. Imponer  $\Pi_{\Delta t_{G_0}}$  y  $\Pi_V$  constantes implicaba tomar por un lado un volumen constante del hidrograma y al variar el pico de caudal a la entrada, ir variando el tiempo que está abierta la compuerta para conseguir un valor constante en  $\Pi_{\Delta t_{G_0}}.$  El volumen que se ha tomado es 14653980  $m^3$ .

En este primer caso nos encontramos en la situación de que  $\Pi_{\Delta t_{G_0}}$  es constante, es decir, para cada pico de caudal tenemos un valor constante de  $\Delta t_{G_0}$ ; en otras palabras, la compuerta permanece abierta durante un período fijo de tiempo.

Los tiempos de apertura que se han elegido para las simulaciones viene de aplicar la siguiente fórmula:

Para cada pico de caudal, y para cada  $1 \le i \le 10$  hacemos

$$
(t_a)_i = \frac{(T_{p_e} + 5000)i}{10}
$$

Esta elección de los tiempos de apertura se debe a intentar ver la influencia de elegir un tiempo de apertura anterior y posterior al tiempo de pico.

Con todo esto, y haciendo un pequeño recuento, para cada pico de caudal, hemos simulado 10 casos. Como tenemos 11 picos distintos de caudal hemos simulado 110 casos. En la Figura [4.1](#page-35-0) se muestran los resultados.

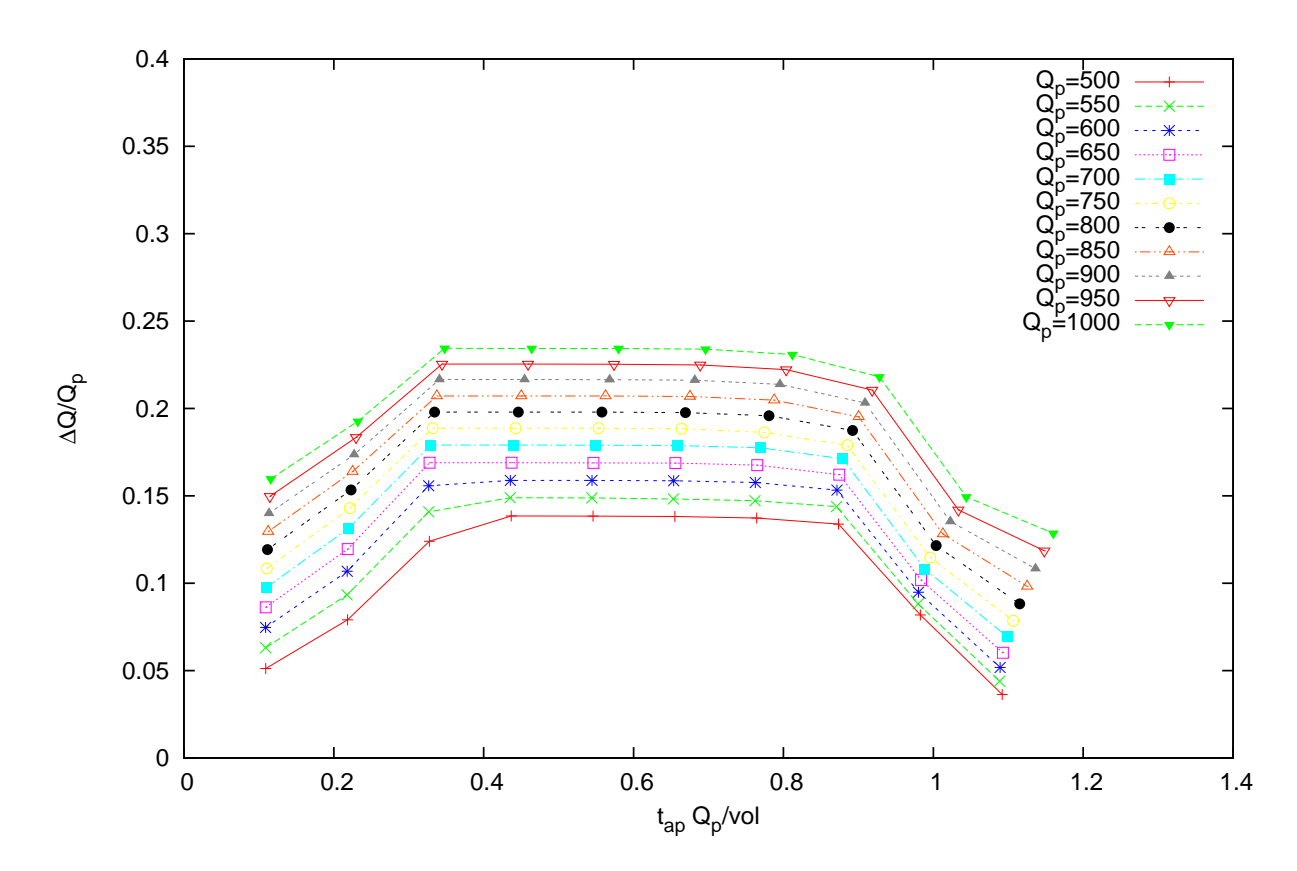

<span id="page-35-0"></span>Figura 4.1: Influencia del instante de apertura

#### Conlusiones

1. En el eje de ordenadas se representa el descenso en el pico de caudal dividido por el caudal pico a la entrada. Este dato nos da una idea en tanto por uno de la cantidad de agua que se almacena en el depósito en comparación con la que discurre por el cauce. Es decir, lo que buscamos nosotros es que ese valor sea lo más cercano a 1 posible. Cuanto más se aproxime este valor a 0 querrá decir que la apertura que estamos considerando es menos eficiente.

- 2. En el eje de abscisas se representa el parámetro adimensional  $\Pi_{tac}$
- 3. La primera conclusión es algo que ya podíamos sospechar: si mantenemos constante el tiempo en el que está abierta la compuerta y abrimos la compuerta o bien muy pronto o bien muy tarde, el depósito no "reduce el hidrograma entrante" de una manera óptima. Ésto lo vemos en los dos primeros tiempos de apertura y en los dos ´ultimos (se abre demasiado pronto y demasiado tarde respectivamente).
- 4. También podemos observar que la función meseta que se intuye en cada uno de los caudales pico es muy amplia, es decir, hay muchas aperturas en las cuales se produce un efecto óptimo en la reducción del hidrograma. Esto posiblemente es debido a que el parámetro en el que está incluido el tiempo que está abierta la apertura ( $\Pi_{\Delta t_{G_0}} = \frac{\Delta t_{G_0} Q_{Pe}}{V}$  $\binom{V}{V}$  es muy grande.

Para probar este hecho se han realizado otras 440 simulaciones esta vez con un pico de caudal de 850  $m^3/{\rm s}$  pero con  $\Pi_{\Delta t_{G_0}} = 0.3,\,0.5,\,0.7~{\rm y}$   $0.9$  (es decir, hemos reducido el tiempo que está abierta la compuerta). Los resultados se muestran en la Figura [4.2.](#page-36-0) Se aprecia que conforme el valor  $\Pi_{\Delta t_{G_0}}$  es más pequeño se reduce el abanico de aperturas óptimas.

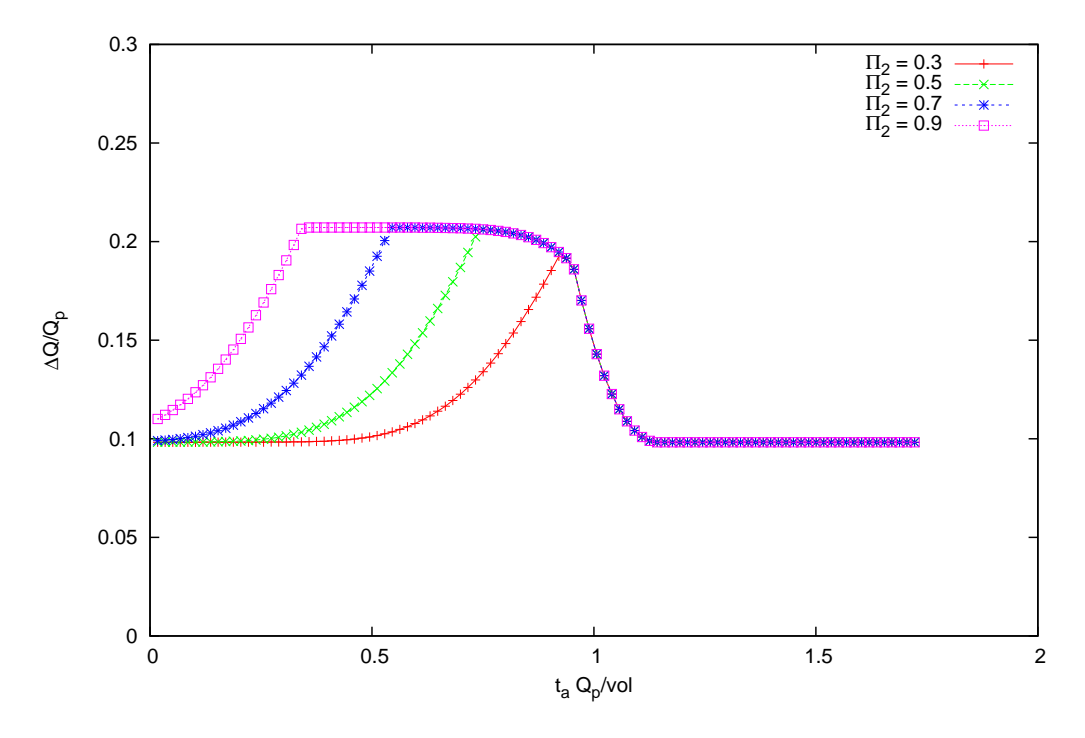

<span id="page-36-0"></span>Figura 4.2: Reducción del tiempo que está abierta la compuerta

5. Por último la curvatura que se experimenta en los valores a medida que vamos aumentando el tiempo de apertura se debe a que

$$
(t_{ac})_i = \frac{(T_{p_e} + 5000)i}{10}
$$

Luego por  $(4.1)$ 

$$
\frac{(t_{ac})_i Q_p}{V} = \frac{i}{10k} \frac{T_{p_e} + 5000}{T_{p_e}} \frac{Q_p}{Q_p - 100}
$$

Como  $Q_p$  y  $T_{pe}$  son inversamente proporcionales se tiene (más o menos) que el cociente

$$
\frac{(T_{p_e} + 5000)Q_p}{T_{p_e}(Q_p - 100)}
$$

está próximo a 1, por lo que no influye mucho el parámetro i (ya veremos que en el caso de  $\Pi_{t_{ac}}$  y  $\Pi_V$  constantes es diferente).

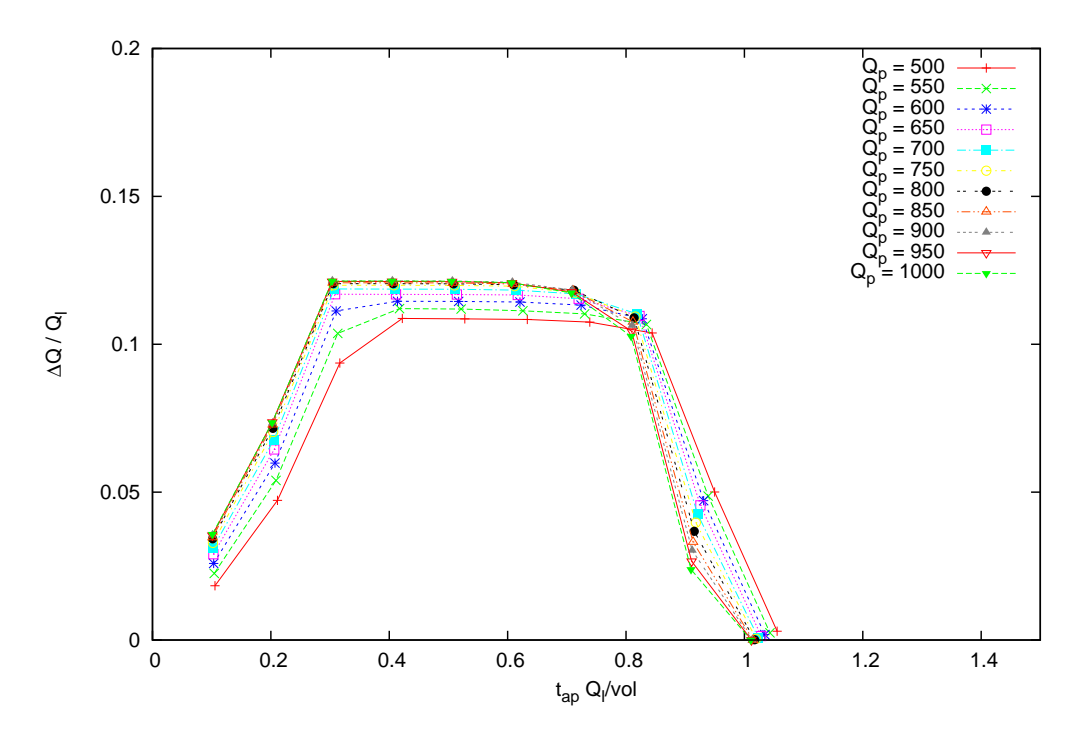

<span id="page-37-0"></span>Figura 4.3: Influencia real del instante de apertura

Como se observa en la Figura [4.1,](#page-35-0) no hemos conseguido "adimensionalizar bien" puesto que las gráficas son muy similares pero siguen dependiendo del pico de caudal (no colap-san). En un intento por hacer que esto último ocurra, se va a representar la Figura [4.1](#page-35-0) de nuevo, pero, en vez deen el eje de ordenadas  $\frac{Q_p - Q_s}{Q_p}$ , se ha representado  $\frac{Q_l - Q_s}{Q_l}$  donde  $Q_l$  representa el caudal a la salida cuando la compuerta está cerrada. Es decir, cuando representamos este parámetro  $\frac{Q_l - Q_s}{Q_l}$  estamos midiendo **verdaderamente la influencia** del dep´osito puesto que dejamos a un lado lo que el propio cauce lamina cuando no hay ningún depósito.

En la Figura [4.3](#page-37-0) se representa la influencia del instante de apertura en el amortiguamiento del pico (s´olo midiendo la influencia del dep´osito, dejando aparte lo que lamina el cauce).

Se observa que, a partir de cierto pico de caudal (750  $m^3/s$ ) todos los puntos colapsan, con lo que se genera una curva única que relaciona el instante de apertura con el amortiguamiento a la salida. Si hubiéramos representado más puntos, como hemos hecho en la Figura [4.2,](#page-36-0) veríamos que la pendiente de subida es más suave de lo que aquí se muestra. Tanto esta pendiente como la zona en la que es ´optimo el amortiguamiento dependen del parámetro  $\Delta t_{G_0}$ .

## <span id="page-38-0"></span>4.4. Caso 2:  $\Pi_{tac} = 0.4 \Pi_V = 0.00817$

An´alogamente al Caso 1, se ha elegido un valor constante en el volumen del hidrograma de 14653980  $m^3$ . Como se ha variado el pico de caudal de igual manera que en el caso anterior y ahora se pretende que sea  $\Pi_{t_{ac}}$  el que quede fijo, se propone para este Caso 2 variar el tiempo de apertura con el pico de caudal para conseguir un valor constante ( en este caso se ha elegido un valor de  $\Pi_{tac} = 0.4$ ).

Lo que vamos a representar en la Figura  $4.4$  es la relación que hay entre el amortiguamiento del pico de caudal y el tiempo en el que permanece abierta la compuerta. Estos tiempos se han variado de la manera siguiente:

$$
(\Delta t_{G_0})_i = \frac{(39500 - t_{ac})i}{10}
$$

para  $1 \le i \le 10$ . Al igual que en el caso anterior hemos simulado por lo tanto 10  $\Delta t_{G_0}$ diferentes para cada pico de caudal. Como tenemos 11 picos distintos de caudal, pues 110 simulaciones cuyos resultados se muestran en la Figura [4.4.](#page-39-0)

#### Conlusiones

1. Igual que ocurría en el caso 1, en el eje de ordenadas se representa el amortiguamiento en el pico de caudal definido como  $\frac{\Delta Q_p}{Q_{pe}}$ ; en el eje de abscisas es  $\Pi_{\Delta t_{G_0}}$  lo que se dibuja. De nuevo, parecen intuirse las funciones meseta que se mencionaban anteriormente aunque han sido cortadas debido a que el tiempo de simulación era solamente de 40000 segundos. Evidentemente si el instante de apertura es fijo y el tiempo que se deja la compuerta abierta es muy pequeño (valores de más a la izquierda en la gráfica) el amortiguamiento es muy bajo. Sin embargo cuando nos movemos entre valores de 0.8 y 1 (siempre considerando que  $\Pi_{t_{ac}} = 0.4$  constante), en todos los casos simulados con caudales pico distintos, el aprovechamiento del depósito ya es óptimo.

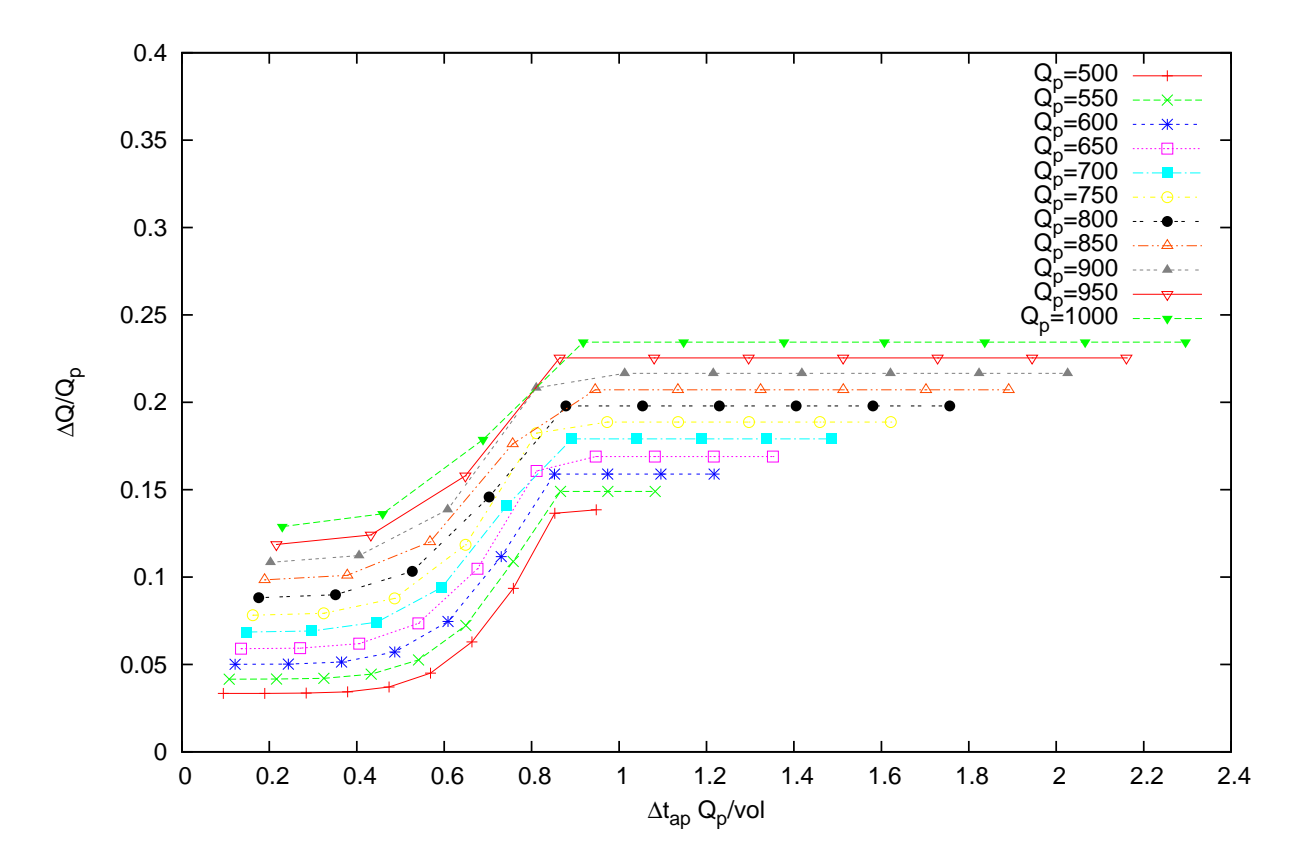

<span id="page-39-0"></span>Figura 4.4: Influencia del tiempo en el que está abierta la compuerta

2. Para comprobar el aspecto que tienen estas funciones meseta hemos simulado 100 casos con un pico de caudal de 850  $m^3/s$  y un tiempo de apertura de la compuerta constante ( $\Pi_{tac} = 0.7$ ). Se pueden ver los resultados en la Figura [4.5.](#page-40-0) La manera de interpretar este gráfico es sencilla: como el tiempo en el que abrimos la compuerta es constante y lo que vamos variando es el tiempo que dejamos abierta la compuerta, cuanto más tiempo dejemos abierta la compuerta más agua entrará al depósito, con lo que el amortiguamiento del pico de caudal será mayor. Esto es, cuando estamos m´as a la izquierda en el eje de las x los tiempos que dejamos abierta la compuerta son pequeños y el amortiguamiento es menor. Conforme nos vamos desplazando a la derecha lo que estamos haciendo es dejar la compuerta abierta durante m´as tiempo, con lo cual entra más agua al depósito.

3. Además se observa que, conforme más grande es el parámetro  $\Pi_{t_{ac}}$  (esto es, el instante en el que se abre es mayor) más pronunciada es la pendiente de la función meseta hasta alcanzar el amortiguamiento óptimo.

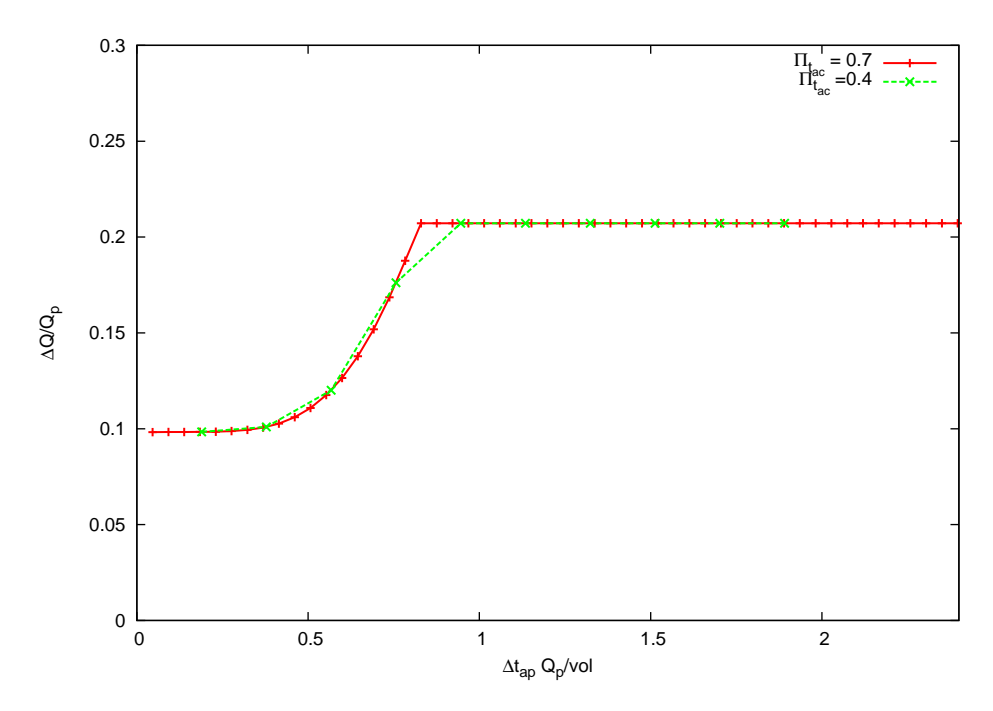

<span id="page-40-0"></span>Figura 4.5: Influencia tiempo en el que está abierta la compuerta

4. En cuanto al desplazamiento hacia la derecha que se observa en los datos cuando aumentamos el caudal pico, es debido a que ahora el parámetro que varía lo hace de la siguiente manera:

$$
(\Delta t_{G_0})_i = \frac{(39500 - t_{ac})i}{10}
$$

Sabiendo que

$$
\frac{t_{ac}Q_p}{V} = 0.4
$$

se llega a que,

$$
\frac{(\Delta t_{G_0})_i Q_p}{V} = \frac{i}{10} \frac{(39500 - t_{ac})0.4}{t_{ac}} = 0.04i \left(\frac{39500}{t_{ac}} - 1\right)
$$

Ahora  $\frac{39500}{4}$  $\frac{3000}{t_{ac}} - 1$  es un número mayor que uno que al multiplicarlo por *i* se hará más grande, de ahí el desplazamiento que sufre la función conforme más elevado es el pico de caudal.

Como ocurría en el Caso 1, las gráficas no colapsan y siguen dependiendo del pico de caudal. La solución es análoga a lo que se proponía en el caso anterior: ver la influencia real de las áreas de inundación dejando a un lado lo que el propio cauce lamina. Los resultados se pueden ver en la Figura [4.6.](#page-41-1) Podemos ver que nuevamente se ha conseguido lo que se perseguía, ya que las líneas que representan la reducción en el pico de caudal colapsan (en su mayor parte).

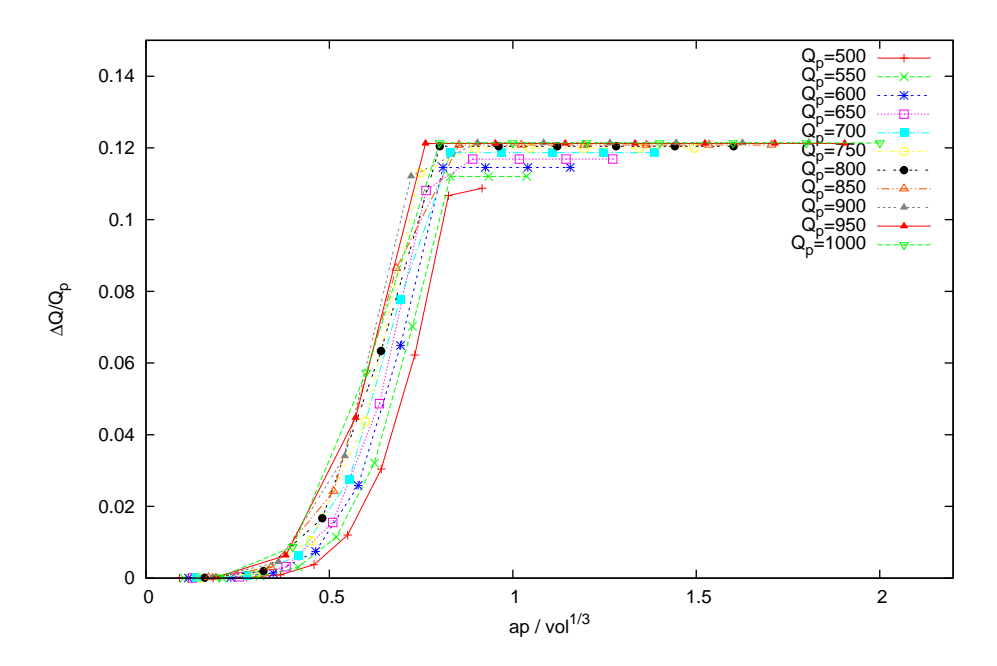

<span id="page-41-1"></span>Figura 4.6: Influencia real del tiempo que está abierta la compuerta

## <span id="page-41-0"></span>4.5. Caso 3:  $\Pi_{\Delta t_{G_0}} = 0.9 \Pi_{t_{ac}} = 0.4$

En este tercer caso queremos relacionar la influencia que tiene el volumen del hidrograma en la reducción del pico de caudal, dejando constantes el tiempo que se encuentra abierta la compuerta y el instante en el que se abre (para cada pico de caudal)

Se han realizado 94 simulaciones más variando nuevamente los picos de caudal, esta vez de 500  $m^3/s$  a 950  $m^3/s$ . Este caso en un poco diferente a los anteriores, pues estamos variando el volumen del hidrograma, parámetro que está incluido en los demás grupos adimensionales, por lo tanto, para poder mantener constantes  $\Pi_{\Delta t_{G_0}}$  y  $\Pi_{t_{ac}}$  hay que variar los otros parámetros involucrados.

En la Figura [4.7](#page-42-0) se muestran los resultados.

#### Conclusiones

1. El gráfico hay que mirarlo al revés, es decir, cuanto más a la derecha estamos significa que el parámetro

$$
\Pi_V = \frac{G_0}{V^{\frac{1}{3}}}
$$

es más grande, es decir, el volumen es más pequeño.

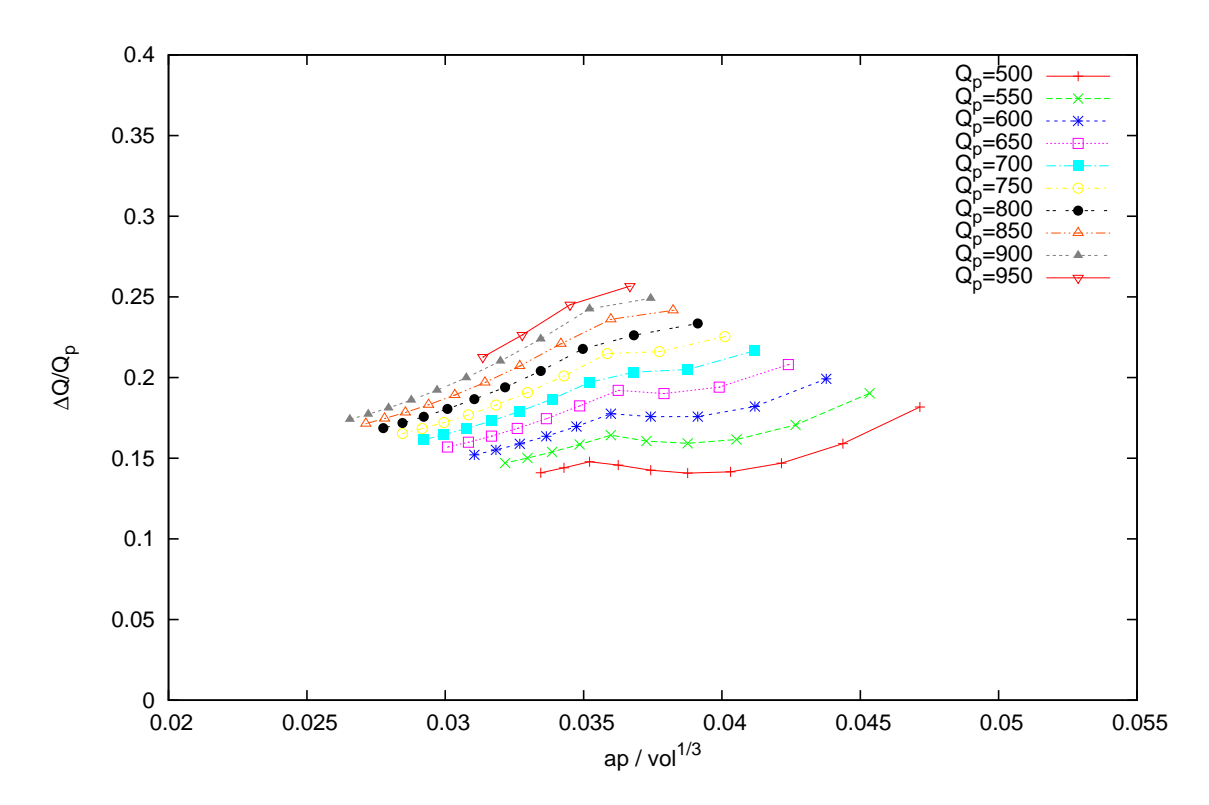

<span id="page-42-0"></span>Figura 4.7: Influencia del volumen en el amortiguamiento del pico de caudal

- 2. Teniendo en cuenta lo anterior, concluimos que cuanto más pequeño es el volumen dentro de cada pico de caudal, más amortiguado es el pico del hidrograma saliente. Esta conclusión puede parecer obvia, pero tiene numerosas interpretaciones. Por ejemplo, dos hidrogramas de entrada pueden tener distintos picos de caudal y el mismo volumen de agua (ver Figura [4.8](#page-43-0) y Figura [4.9\)](#page-43-1), pero la laminación que se produce no es la misma en los dos casos. En el hidrograma m´as "picudo" (Figura [4.9\)](#page-43-1), se consigue laminar alrededor de un  $20\%$  mientras que en el hidrograma más "suave" (Figura [4.8\)](#page-43-0), la laminación es menor, en torno al  $13\%$ .
- 3. Es destacable de nuevo la simetría entre los distintos picos de caudal, análoga al caso 1.

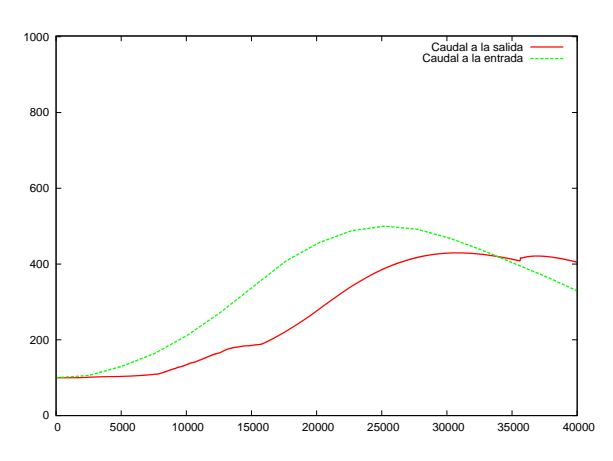

<span id="page-43-0"></span>Figura 4.8: Hidrograma entrante y laminación (a)

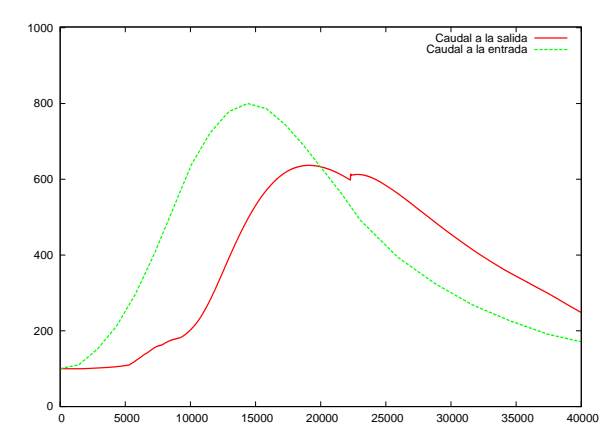

<span id="page-43-1"></span>Figura 4.9: Hidrograma entrante y laminación (b)

## <span id="page-44-0"></span>Capítulo 5

## Algoritmos de regulación

El algoritmo de regulación o de control es un procedimiento que procesa unas entradas, por ejemplo medidas de nivel, y proporciona una acción de control, o sea, un movimiento de compuerta. La función del algoritmo es controlar un sistema, de acuerdo con una serie de especificaciones dadas. Este capítulo describe los algoritmos empleados y los parámetros que lo componen.

El objetivo del algoritmo de control en nuestro caso es ajustar la posición de las compuertas del canal de acuerdo con el método de control establecido. En función de los niveles reales (aquí no son medidos con sensores, sino que son obtenidos mediante el método de simulación del flujo) y el nivel de referencia o *setpoint*, el algoritmo proporcionará una nueva posición para la compuerta sobre la que actúe.

La salida del algoritmo es una consigna para la compuerta. Es decir, se obtiene una función discreta (definida sólo en instantes determinados de tiempo) de posición de la compuerta. Por lo tanto, será necesario discretizar la ecuación del controlador, como se verá más adelante.

### <span id="page-44-1"></span>5.1. Controlador básico  $On/Off$

Existen algoritmos de control muy sencillos y otros más complicados y sofisticados. Actualmente, en la mayoría de compuertas que se instalan con el fin de utilizar las llanuras de inundación controlada para almacenar el agua de las grandes crecidas, se utiliza un mecanismo de control bastante sencillo: se establece un nivel de referencia; mientras la altura de agua en el río es menor que el nivel de referencia la compuerta permanece cerrada. En el momento en el que el calado en el río supere ese nivel, inmediatamente la compuerta se abre y deja pasar el agua a la zona de inundación. Cuando el nivel de agua vuelve a bajar por debajo del umbral preestablecido, la compuerta vuelve a girar y se cierra. Por

´ultimo el agua se devuelve al r´ıo una vez haya pasado el episodio de lluvia. Se trata de un sistema de control muy b´asico, apodado seg´un la literatura existente *On/Off*, pues la compuerta permanece abierta o cerrada completamente en cada instante de tiempo.

Las compuertas que permiten este mecanismo son las llamadas tipo "Narmix" y se pueden observar en la Figura  $5.1$  y Figura  $5.2$ . Se trata, por tanto, de una compuerta automática que no precisa de electricidad para funcionar.

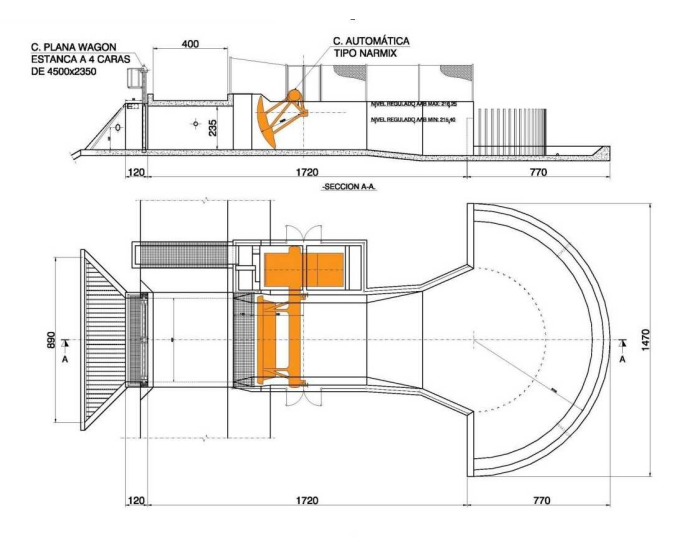

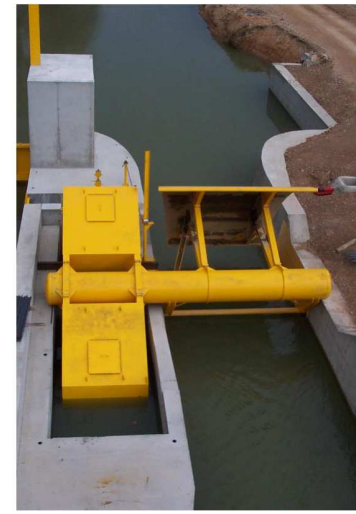

<span id="page-45-1"></span>

<span id="page-45-2"></span>Figura 5.1: Compuerta tipo Narmix Figura 5.2: Ejemplo de una instalación de una compuerta Narmix

## <span id="page-45-0"></span>5.2. Controlador PID: Proporcional, Integral y Diferencial

El controlador es el elemento físico que lleva implementado el algoritmo de control. A partir de una señal de error - diferencia entre nivel real y nivel objetivo - provee una señal - una nueva posición de la compuerta - al actuador para que éste abra o cierre el elemento regulador.

Existen tres métodos de control: proporcional, integral y diferencial  $[11]$ :

Con el sistema proporcional se puede hacer que las ´ordenes sobre las compuertas sean proporcionales a las medidas dadas por el sensor o a otras deducidas por ellas (al error por ejemplo). Por ejemplo, se puede hacer que la apertura de la compuerta sea proporcional al nivel, al caudal o a la velocidad.

- La programación integral permite que la maniobra de la compuerta responda a la desviación con respecto al valor de consigna recogiendo la historia de tiempos del error (integrando el error). Con este tipo de controlador se intenta eliminar el error provocado por el control proporcional, aunque acaba teniendo un efecto desestabilizador.
- La orden diferencial genera una reacción en el actuador de acuerdo con la velocidad de variación de la señal de entrada. Con ella puede establecerse una apertura de compuertas que sea proporcional a la velocidad de, por ejemplo, el descenso del nivel, haciendo frente a problemas urgentes. Así pues, este tipo de método nos proporciona propiedades predictivas, a la vez que dota de estabilidad al sistema de control.

El control PID incorpora los tres métodos de control. Es la forma más común de sistema de lazo cerrado. Llegó a ser la herramienta estándar cuando el control de procesos emergió en la década de 1940 y en la actualidad, más del 95 % de los sistemas de control son del tipo PID [\[5](#page-60-4)]. El controlador PID ha sobrevivido a numerosos cambios en la tecnología: desde sistemas mecánicos, neumáticos hasta microprocesadores pasando por tubos electrónicos, transistores y circuitos integrados.

#### <span id="page-46-0"></span>5.2.1. El algoritmo

La ecuación del controlador PID, escrita en su forma en el dominio del tiempo es la siguiente:

$$
u(t) = K\left(e(t) + \frac{1}{T_i} \int_0^t e(\tau) d\tau + T_d \frac{de(t)}{dt}\right) = P + I + D \tag{5.1}
$$

<span id="page-46-1"></span>donde:

u es la acción que genera el controlador, en este caso, una apertura para la compuerta,

e es el llamado error de control ( $e = h - h_{ref}$ ) donde  $h_{ref}$  es variable objetivo o *setpoint*, *h* es variable medida en el sistema.

Los parámetros del controlador son la constante proporcional  $K$ , el tiempo de integración  $T_i$  y el tiempo diferencial  $T_d$ . La acción o señal de control es por lo tanto la suma de tres términos: el término P (proporcional al error), el término I (proporcional a la integral del error) y el término D (proporcional a la derivada del error).

La constante K define la posición de la compuerta, basándose en la diferencia entre el nivel de referencia o *setpoint* y el nivel actual. El tiempo  $T_i$  define la longitud de datos de la señal de error que se tienen en cuenta. El tiempo  $T<sub>d</sub>$  define la reacción de las compuertas a los cambios actuales en la señal de error.

Las partes integral, proporcional y derivada pueden interpretarse como acciones de control basadas en el pasado, el presente y el futuro [\[36\]](#page-62-4).

Para poder utilizar este método es necesario, aparte de discretizar la ecuación  $(5.1)$ , ajustar los parámetros K,  $T_i$  y  $T_d$  para cada sistema mediante métodos tunning de controladores PID. En el anexo [D](#page--1-0) se explican los dos m´etodos que se han utilizado para el ajuste empírico de nuestro sistema, y se proporcionan valores para las constantes mencionadas anteriormente.

#### <span id="page-47-0"></span>5.2.2. Representación discreta del PID

Para discretizar el controlador es necesario aproximar la integral y la derivada – ecuación  $(5.1)$  - por formas manejables para la computación en un ordenador. La derivada se aproxima mediante diferencias finitas y se llega a que:

$$
\frac{de}{dt} \approx \frac{e(t_k) - e(t_{k-1})}{t_k - t_{k-1}} = \frac{e(t_k) - e(t_{k-1})}{T_s} \tag{5.2}
$$

donde  $t_k$  denota los instantes de muestreo, es decir, los momentos en que el ordenador lee la variable continua y  $T_s$  es el valor de dicho período, llamado período de muestreo. Es cada período de muestreo cuando el controlador ejecuta la acción. Es decir, la nueva posición para la compuerta.

Para la integral:

$$
\int_0^t e(t) \approx T_s \cdot \sum_{i=0}^t e(i)
$$
\n(5.3)

<span id="page-47-1"></span>siendo  $T_s$  constante. Por lo tanto el algoritmo discretizado del PID queda:

$$
u(t_k) = K \cdot e(t_k) + \frac{K \cdot T_s}{T_d} \sum_{i=0}^{t_k} e(i) + \frac{KT_d \cdot (e(t_k) - e(t_{k-1}))}{T_s}
$$
(5.4)

Para poder obtener el algoritmo que implementaremos en el código se escribe la ecuación  $(5.4)$  en terminos de  $k-1$ :

$$
u(t_{k-1}) = K \cdot e(t_{k-1}) + \frac{K \cdot T_s}{T_d} \sum_{i=0}^{t_{k-1}} e(i) + \frac{K \cdot T_d \cdot (e(t_{k-1}) - e(t_{k-2}))}{T_s}
$$
(5.5)

<span id="page-47-2"></span>Por lo tanto, el incremento de la acción generada por el controlador se obtiene restando las ecuaciones  $(5.4)$  y  $(5.5)$ :

$$
\Delta u(t_k) = u(t_k) - u(t_{k-1}) = K [e(t_k) - e(t_{k-1})] + \frac{K \cdot T_s}{T_i} e(t_k)
$$
  
+ 
$$
\frac{K \cdot T_d}{T_s} [e(t_k) - 2e(t_{k-1}) + e(t_{k-2})]
$$
(5.6)

Agrupando términos se tiene:

$$
\Delta u(t_k) = u(t_k) - u(t_{k-1}) = K \cdot \left(1 + \frac{T_s}{T_i} + \frac{T_d}{T_s}\right) e(t_k) - K \cdot \left(1 + \frac{2T_d}{T_s}\right) e(t_{k-1}) + K \cdot \frac{T_d}{T_s} e(t_{k-2})
$$
\n(5.7)

Con el fin de intentar obtener más formas de estabilizar el algoritmo en caso de problemas de inestabilidad se añaden al algoritmo PID los factores de peso  $\alpha_1, \alpha_2, \gamma \alpha_3$ , para obtener finalmente la representación discreta de la ecuación del PID:

$$
u(t_k) = u(t_{k-1}) + \alpha_1 \cdot K \cdot \left(1 + \frac{T_s}{T_i} + \frac{T_d}{T_s}\right) (h_{ref}(t_k) - h(t_k))
$$
  

$$
- \alpha_2 \cdot K \cdot \left(1 + \frac{2T_d}{T_s}\right) (h_{ref}(t_{k-1}) - h(t_{k-1}))
$$
  

$$
+ \alpha_3 \cdot K \cdot \frac{T_d}{T_s} (h_{ref}(t_{k-2}) - h(t_{k-2}))
$$
\n(5.8)

donde

<span id="page-48-0"></span> $h_{ref}$  es el valor objetivo para la variable regulada (el nivel de agua)  $\alpha_1, \alpha_2, \alpha_3$  son los factores para ponderar cada paso temporal (índice n, n-1 y n-2) h es el valor actual de la variable controlada

## 5.3. Implementación en el código de simulación y funcionamiento

Una vez ajustado el controlador y obtenidas las constantes (ver anexo [D\)](#page--1-0), solo falta introducir todas estas modificaciones en el código de simulación de flujos superficiales que tenemos en el grupo de investigación. Esto se ha hecho a través de dos nuevos archivos de configuración para el simulador.

Por un lado, un archivo que permite identificar cuántas compuertas existen en nuestro sistema y dónde están colocadas. Para esto último se necesitan proporcionar la información del numero de parejas de celdas que componen la compuerta, y identificador de cada celda involucrada. Podemos ver un ejemplo en la Figura [5.3.](#page-49-0)

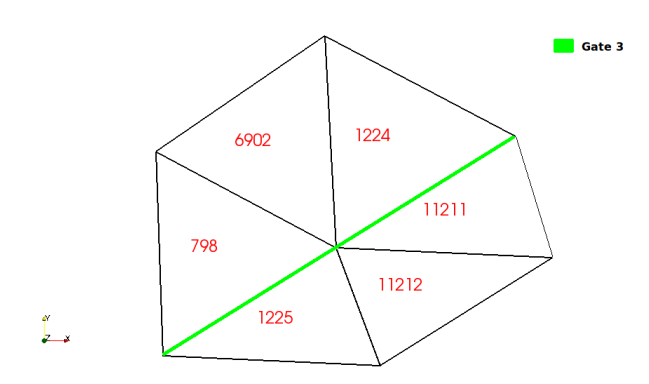

<span id="page-49-0"></span>Figura 5.3: Celdas involucradas en la compuerta 3

Este caso, que hace referencia a la compuerta 3, las parejas de celdas que intervienen son: 1224-11211 y 798-1225.

Por otro lado, un nuevo archivo que involucra todos los aspectos relatados anteriormente referidos a los algoritmos de regulación. En primer lugar se tiene que discernir entre que tipo de regulación se quiere ( $On/Off$  o PID), hay que establecer el tiempo de muestreo, es decir, el tiempo para el cual se da una nueva apertura de la compuerta, así como las aperturas máxima y mínima de la compuerta. Además también se especificaran los valores elegidos para los parámetros  $\alpha_i$  que provienen de la discretización del algoritmo, y las coordenadas *x* e *y* del punto elegido para ser la referencia y nivel de referencia (o *setpoint*) escogido.

Igualmente se generan automáticamente dos archivos de salida, uno que nos proporciona las aperturas que se registran de cada una de las compuertas y otro en el que se detallan los niveles de referencia preestablecidos y los registrados en cada instante de tiempo.

Para clarificar como se comporta el simulador una vez implementados los correspondientes algoritmos de regulación se incluye el siguiente diagrama de flujo, en el que se esquematiza el funcionamiento del bloque de cálculo.

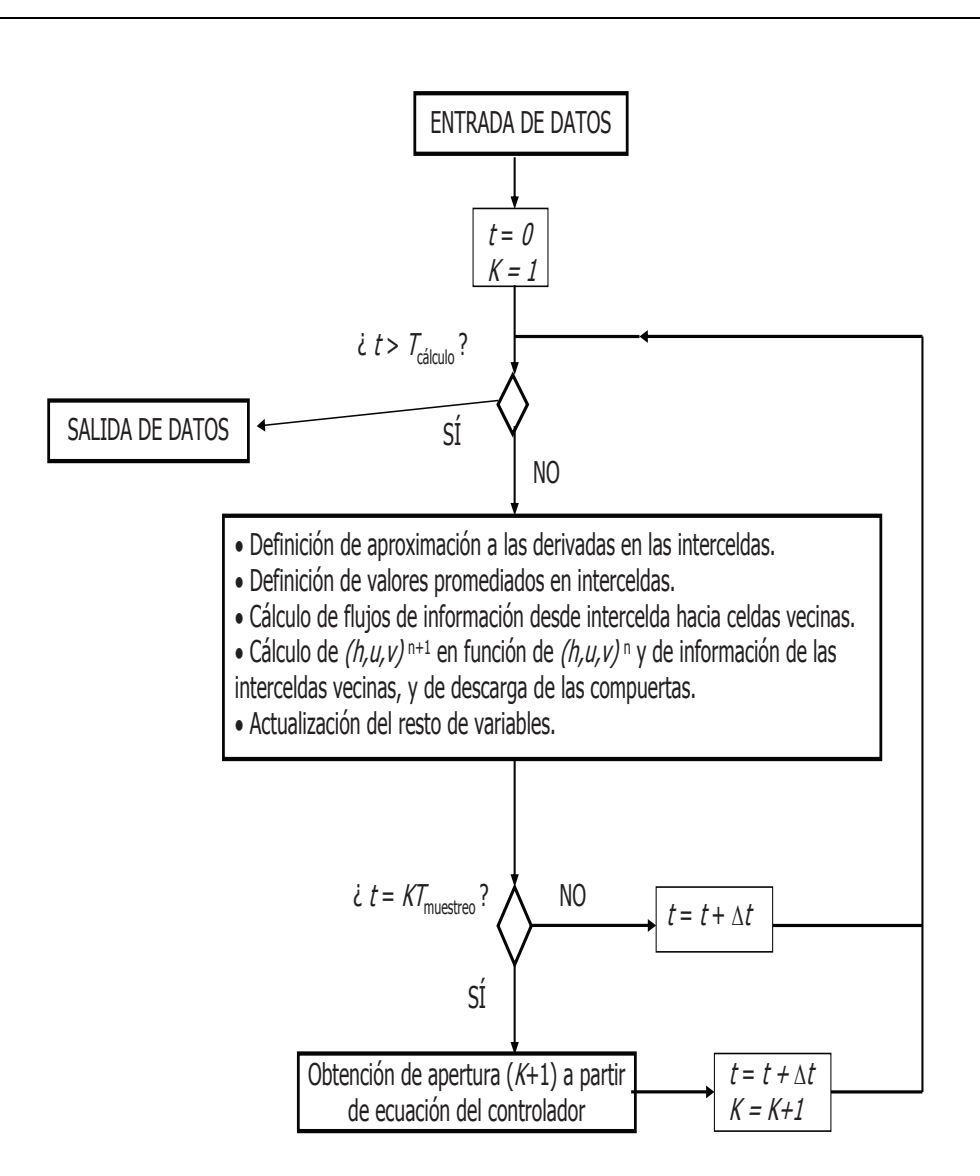

<span id="page-50-1"></span>Figura 5.4: Esquema de funcionamiento

### <span id="page-50-0"></span>5.4. Resultados

En este apartado se presentan los resultados que se han obtenido a raíz de la implementación en el código de simulación de estos dos tipos de algoritmos de control diferentes. Aunque se han hecho numerosas simulaciones con diferentes tipos de hidrogramas, se incluyen tres ejemplos, cada uno con sus correspondientes m´etodos de control, para poder observar las diferencias entre unos y otros.

En la Figura  $5.5$  se pueden ver los tres hidrogramas mencionados. La elección de estos tres hidrogaramas se debe a las numerosas diferencias que presentan entre sí, como por ejemplo los picos de caudal registrado, la forma de cada uno... De esta manera se amplía el abanico de posibles actuaciones frente a hidrogramas diferentes.

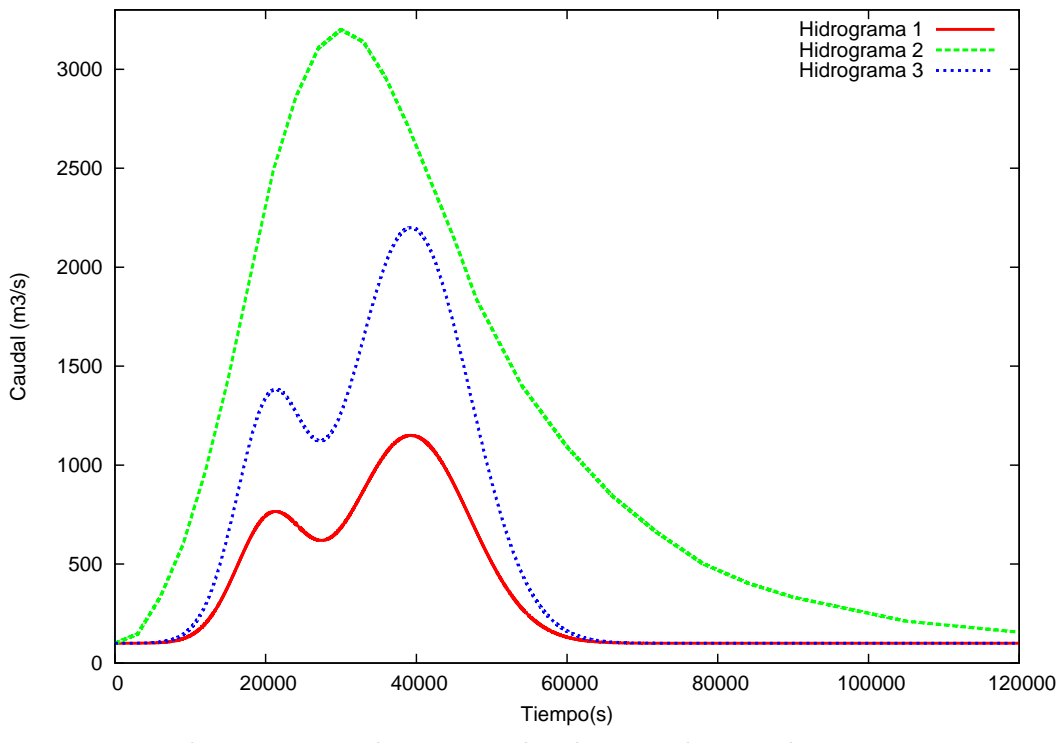

<span id="page-51-0"></span>Figura 5.5: Hidrogramas elegidos para las simulaciones

Con cada uno de los tres hidrogramas que aquí se presentan, se han simulado 4 casos: sin áreas de inundación controlada, es decir, las compuertas cerradas, sin regulación, o sea, las compuertas completamente abiertas, con una regulación  $On/Off$  y con un controlador PID. Como resultados se presentan las figuras siguientes: para cada hidrograma y cada mecanismo de regulación se incluyen dos figuras, una en la que se representan los caudales a la entrada y a la salida, así como las aperturas que se obtienen y otra en la que se puede ver los niveles previamente establecidos (setpoint) y los registrados durante el período de avenida. A continuación se presentan dichos resultados.

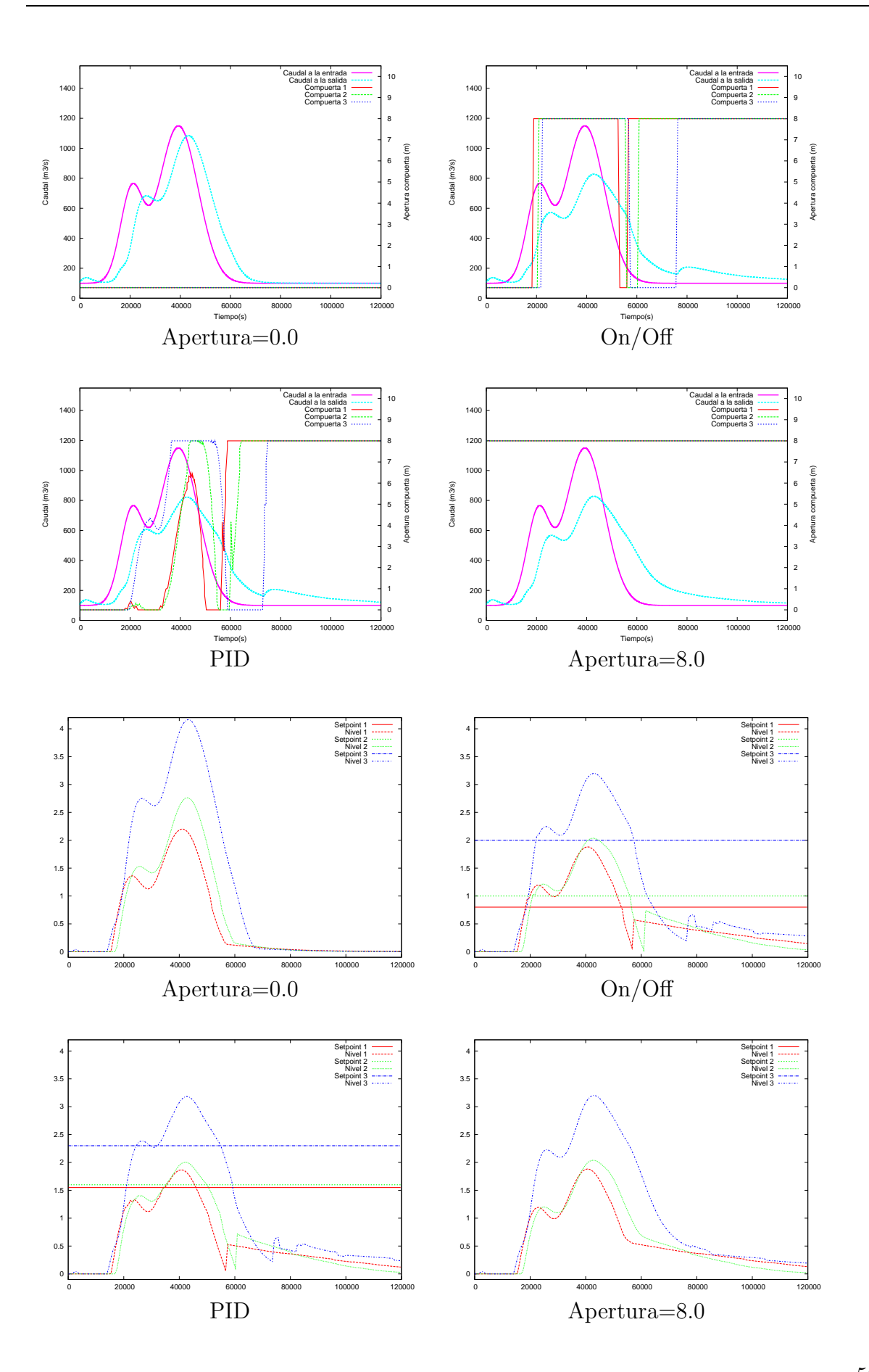

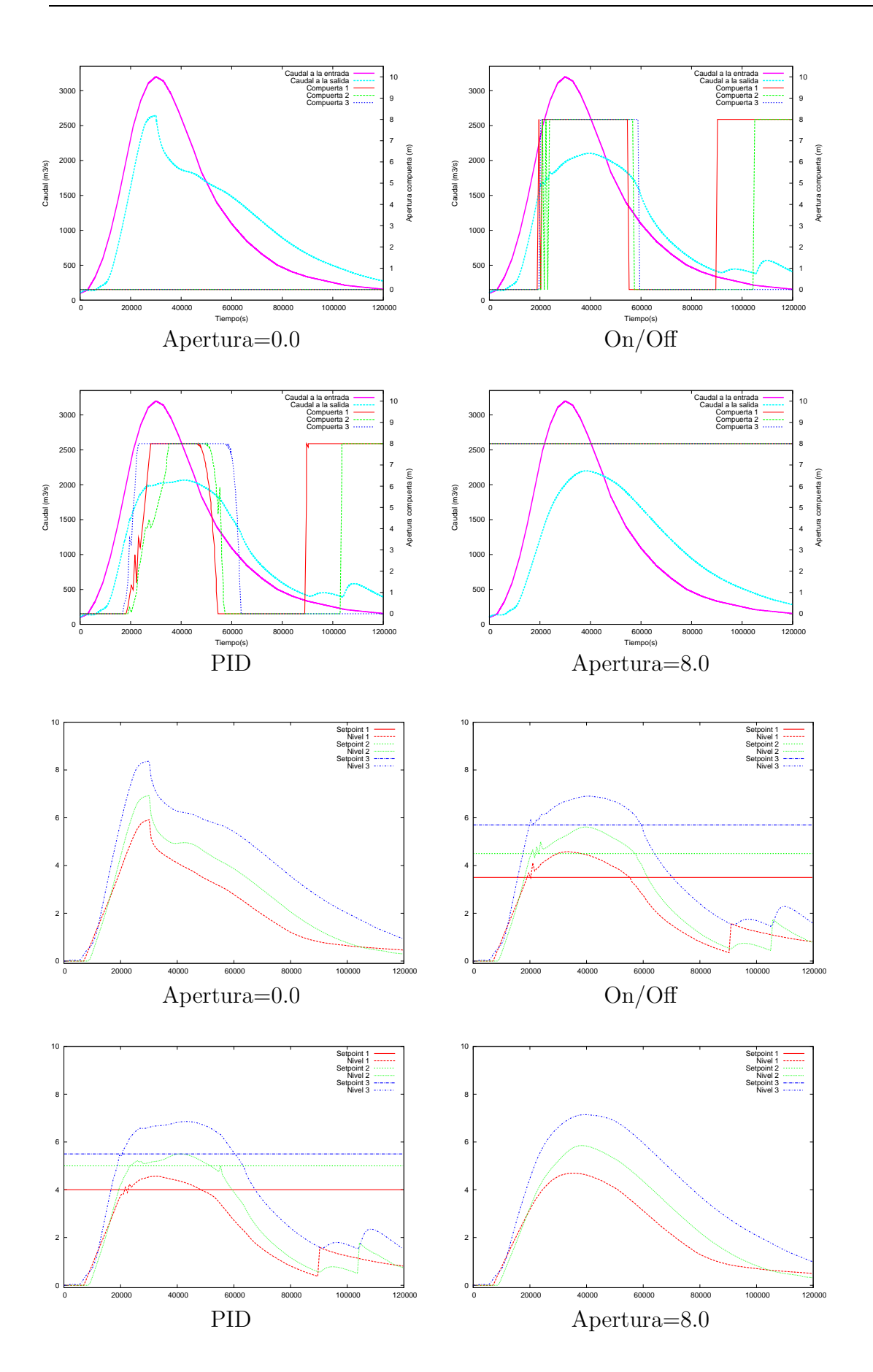

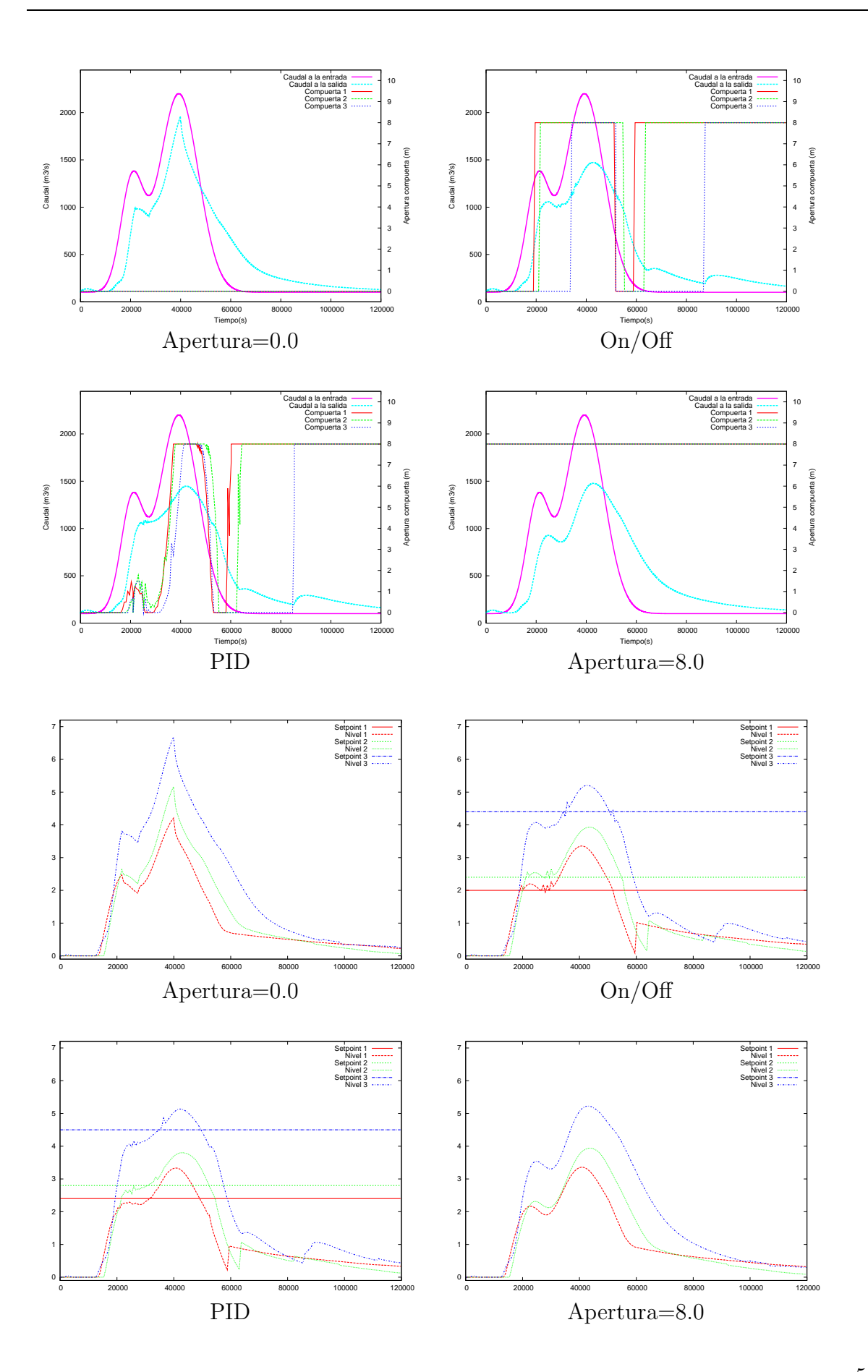

Las conclusiones se detallan en el capítulo siguiente, aunque solamente viendo las gráficas podemos afirmar que:

- La habilitación de zonas de inundación controlada para intentar reducir el pico de caudal en las avenidas es un método muy eficiente para la gestión de las avenidas, puesto que consigue laminar el hidrograma entrante de una manera considerable.
- En el caso de caudales bajos, se aprecia que no es imprescindible la instalación de ningún algoritmo de regulación, ya que el hidrograma laminado alcanza prácticamente el mismo pico de caudal que si hubiese instalado algún mecanismo regulador.
- La laminación que producen los mecanismos de regulación  $On/Off$  y el controlador PID son muy parecidos, aunque con caudales altos se aprecia una mejoría en el amortiguamiento del pico si actuamos con un controlador PID.
- Si tenemos un hidrograma entrante cuyo pico de caudal es muy grande y además se prolonga mucho en el tiempo, como ocurre en el hidrograma nº 2, la diferencia entre aplicar un controlador y dejar que el agua entre por sí sola a las áreas de inundación se hace visible. Además pudiera darse el caso que tuviésemos un hidrograma con esas características que además tuviese dos picos. Si dejásemos entrar libremente el agua durante el primer pico de caudal y se llenan las zonas de inundación, cuando llegue el segundo pico ya no tenemos margen de laminación.

Sin embargo fijando un nivel de referencia elevado para el primer pico (con cualquiera de los dos tipos de regulación) y dejando actuar a las áreas de inundación controlada solamente en el segundo pico conseguimos una mejor gestión de este tipo de avenidas.

## <span id="page-56-0"></span>Capítulo 6

## Conclusiones y trabajo futuro

### <span id="page-56-1"></span>6.1. Conclusiones

- La Hidráulica Computacional es uno de los campos de la ciencia en el cual la irrupción de los ordenadores exige una nueva manera de trabajar, aunque sin olvidar los desarrollos teóricos y los métodos experimentales. En particular, la simulación numérica de ondas de avenida se esta convirtiendo en una herramienta muy potente y eficiente para la Administración, aunque, cada vez más, la demanda de una mayor precisión en la descripción del modelo y en los resultados posteriores y un coste computacional no muy elevado se han convertido en exigencias muy frecuentes. Por ello, la investigación en esta rama es y será una parte esencial en el desarrollo de nuevas técnicas para la gestión de las avenidas.
- $\blacksquare$  Si atendemos al análisis dimensional realizado, podemos concluir:
	- A igual volumen del hidrograma e igual tiempo que permanece abierta la compuerta, el instante de apertura influye, de manera que si se abre la compuerta antes del pico de caudal o después, el amortiguamiento no es óptimo. Por otro lado, cuanto mayor sea el tiempo que permanece abierta la compuerta, mayor es el abanico de tiempos "validos" para un aprovechamiento óptimo de las zonas de inundación controlada.
	- Si el instante de apertura es fijo en el tiempo, al igual que el volumen del hidrograma, el tiempo que permanece abierta la compuerta es muy importante: cuanto más tiempo dejemos abierta la compuerta, más agua entrará al depósito, con lo que el amortiguamiento será mayor.
	- La influencia que tiene el volumen del hidrograma en nuestro sistema es clara: si el tiempo que permanece abierta la compuerta es el mismo, y el instante

de apertura también, cuanto más pequeño es el volumen dentro de cada pico de caudal, m´as amortiguado es el pico del hidrograma saliente, es decir, si dos hidrogramas tienen el mismo pico de caudal pero uno tiene menos volumen que el otro, el primero dar´a lugar a un hidrograma saliente m´as laminado que el segundo.

- La utilización de las áreas de inundación (sin ningún tipo de control) conduce a una laminación del hidrograma mucho mayor que si no se utilizasen estas áreas, por lo que se trata de una técnica muy efectiva para la gestión de las avenidas.
- Si se trabajan con caudales pequeños no merece la pena la instalación de ningún tipo de algoritmo de control, quizás solamente para retener el agua en las zonas de inundación controlada y poder devolverla una vez haya pasado la crecida.
- $\blacksquare$  Trabajar con un solo depósito o área de inundación o con más de uno no es igual para los controladores. Un controlador PID computa mejor lo que pasa en los tres lugares de referencia y los relaciona unos con otros, mientras que una regulación  $On/Off$ solamente tiene en cuenta lo que está pasando *in situ*. Posiblemente, a medida que se aumenten el número de zonas de inundación controlada, el controlador PID puede ser mucho más eficiente que el controlador básico  $On/Off$ , aunque éste último (que además ya esta instalado automáticamente en el mecanismo de ciertas compuertas) resulta muy eficiente.
- $\blacksquare$  Si los caudales son más grandes, la utilización de un algoritmo de control es fundamental dado que se consigue una laminación mucho mayor del hidrograma. Además frente a situaciones de crisis, por ejemplo con una gran avenida, no sirve con tener las compuertas abiertas desde el primer momento, dado que se pueden llenar las áreas de inundación antes de que la punta de la crecida haya llegado. En este contexto se tiene que tener en cuenta el volumen del hidrograma de avenida y compararlo con el volumen de agua potencialmente almacenable en el conjunto de todas las ´areas inundables disponibles, para poder gestionar mejor con un algoritmo de regulación la entrada y salida de agua a las zonas inundables.

## <span id="page-58-0"></span>6.2. Trabajo futuro

- La continuación natural de este estudio es la aplicación en un caso real, con datos objetivos respecto a la elevación del terreno y la batimetría del cauce y eventos de avenidas reales registrados en el pasado.
- El inter´es en este asunto, comentado en este trabajo, por parte de las Conferederaciones Hidrográficas, y en particular de la CHE (Conferederación Hidrográfica del Ebro) no es ficticio, dado que participa en el proyecto *M´etodos predictivos de* gestión multi-criterio de sistemas hidrográficos y de ayuda a la decisión en situa*ciones de crisis de agua en el macizo piren´aico* (2009–2010 CTPP04/08), en el que el grupo de investigación es parte activa. Actualmente se está trabajando con este mismo caso test en este proyecto y en colaboración con otras universidades se están implementando nuevos algoritmos de regulación que permitan una mejor gestión de una avenida.

## **Bibliografía**

- <span id="page-60-1"></span>[1] M.B. Abbott. Computational Hydraulics *Ashgate Pub. Comp., 1992.*
- [2] F. ALCRUDO. Esquemas de alta resolución de variación total decreciente para el estudio de flujos discontínuos de superficie libre. Tesis Doctoral, Univ. de Zaragoza, *1992.*
- <span id="page-60-2"></span>[3] G. Aron y E. White Fitting a Gamma Distribution Over a Synthetic Unit Hydrograph *Water Resources Bulletin, Vol. 18(1) 95-98, Feb. 1982.*
- [4] K.E. Arz´en A simple event-based PID controller *Proceedings IFAC World Congress 1999.*
- <span id="page-60-4"></span>[5] K.J. Astrom¨ Control System Design, *Prentice Hall International UK., 2002*
- [6] R.A. BAGNOLD. Experiments on a gravity-free dispersion of large solid spheres in a newtonian fluid under shear. *Procc. Royal Society London*, Ser. A, 225, 49-63, 1954.
- [7] A. BETAMIO DE ALMEIDA Y A. BENTO FRANCO. Modeling of dam break flows. Computational modeling of free surface and pressurized flows. *NATO ASI Series*, Ed. M.H. Chaudhry y L.W. Mays, 1993.
- [8] P. BRUFAU. Un estudio de algoritmos para la simulación de flujo transitorio en canales y sistemas de canales *Tesina, Univ. de Zaragoza, 1996.*
- <span id="page-60-0"></span>[9] P. BRUFAU Y P. GARCÍA NAVARRO Conceptos básicos de hidrodinámica de superficie *Univ. de Zaragoza*
- [10] P. BRUFAU, P. GARCÍA-NAVARRO, P. GHILARDI, L. NATALE Y F. SAVI. 1D Mathematical modelling of debris flow. *J. Hyd. Res.*, 38, 2000.
- <span id="page-60-3"></span>[11] C.P. Buyalski, D.G. Ehler, H.T. Flavey,D.C. Rogers, E.A. Serfozo Canal Systems Automation Manual, A Water Resources Technical Publication *U.S. Department of Interior, Bureau of Reclamation, Denver Office.*
- [12] H. Chanson. The hydraulics of open-channel flow: an introduction. *Arnold Pub., Londres, 1999.*
- [13] M.H. CHAUDHRY. Open-channel flow. *Prentice-Hall Inc., Englewood Cliffs, N.J.*, *1993.*
- <span id="page-61-1"></span>[14] V.T. Chow. Open channel hydraulics. *MacGraw-Hill Book Co. Inc., 1959.*
- [15] V.T. Chow, D.R. Maidment y L.W. Mays. Hidrolog´ıa aplicada. *McGraw-Hill, 1994.*
- <span id="page-61-4"></span>[16] C.O. Clark Storage and the Unit Hydrograph. *Transactions of the American Society of Civil Engineers 110, pp. 1419-1446.*
- <span id="page-61-2"></span>[17] J.A. Cunge, F.M. Holly, A. Verwey. Practical aspects of computational river hydraulics. *Pitman Pub. Inc., 1989.*
- [18] A. DAUBERT Y O. GRAFFE. Quelques aspects des écoulements presque horizontaux á deux dimensions en plan et non permanents. Application aux estuaires. *Societé Hydrotechnique de France.*
- [19] S. Egashira y K. Ashida. Sediment transport in steep slope flumes. *Procc. of Roc Japan Joint Seminar on Water Resources*, 1987.
- [20] R.H. French. Open-channel hydraulics. *McGraw-Hill, 1985.*
- [21] P. GARCÍA-NAVARRO Y A. PRIESTLEY. The application of an implicit TVD method for water flow modelling in channels and pipes. *Num. Anal. Rep., Univ. of Reading, 1993.*
- [22] P. GARCÍA NAVARRO Y P. BRUFAU Métodos numéricos para las ecuaciones del flujo transitorio de lámina libre: Aplicación en hidráulica *Univ. de Zaragoza*
- [23] P. Ghilardi y L. Natale. Colate detritiche: equazioni unidimensionali per le corrente in moto vario. *Int. Rep., Univ. de Pavía, 1998.*
- <span id="page-61-0"></span>[24] A.E. Gill. Atmosphere-Ocean Dynamics. *Acad. Press, 1982.*
- [25] W.H. Hager. Energy dissipations and hydraulic jump. *Water Science and Technology Lib., Kluwer Ac. Press, 1992.*
- <span id="page-61-3"></span>[26] F.M. Henderson Open channel Flow *MacMillan series in civil Engineering*
- [27] A.A. Ishak y M.A. Hussain Open-loop Process Identification: Reformulation of Response Rate Calculation *Proceeding of Regional Symposium on Chemical Engineering, 22-24 Nov, Tailand*
- [28] P.K. KUNDU. Fluid Mechanics. Ac. Press Inc., 1990.
- <span id="page-62-0"></span>[29] R.J. Leveque. Finite Volume Methods fot Hyperbolic Problems. *Cambridge University Press, New York, 2002*, p. 380, 2002.
- [30] J.A. LIGGETT. Basic equations of unsteady flow. *Mahmood & Yevjevich Water Res. Pub., USA, 1975.*
- [31] P. Molinaro. Dam break analysis: a state of the art. *Comp. Water Res.*, 1991.
- <span id="page-62-1"></span>[32] J. MURILLO, J. BURGUETE, P. BRUFAU, AND P. GARCÍA-NAVARRO. Coupling between shallow water and solute flow equations: analysis and management of source terms in 2D. *International Journal of Numerical Methods in Fluids* 49, 267–299, 2005.
- [33] J. MURILLO, J. BURGUETE AND P. GARCÍA-NAVARRO. Coupling between shallow water and solute flow equations: analysis and management of source terms in 2D. *International Journal of Numerical Methods in Fluids* 54, 543–590, 2007.
- [34] J. MURILLO, J. BURGUETE AND P. GARCÍA-NAVARRO. Analysis of a secondorder upwind method for the simulation of solute transport in 2d shallow water flow. *International Journal of Numerical Methods in Fluids* 56, 661–686, 2008.
- <span id="page-62-3"></span>[35] J. MURILLO, P. GARCIA-NAVARRO. Weak solutions for partial differential equations with source terms: Application to the shallow water equations,*Journal of Computational Physics* 229, 4327–4368, 2010.
- <span id="page-62-4"></span>[36] K. OGATA Ingeniería de control moderna. *Prentice Hall*,  $2^a$  *Ed.*
- [37] M. OMEDAS. El agua en el desarrollo económico, social y medioambiental de Aragón. *Ibercaja, Zaragoza, 1995.*
- [38] W. RODI. Turbulence models and their application in Hydraulics. A state of the art review. *Int. Assoc. Hyd. Res.*, Delft, The Netherlands, 1988.
- <span id="page-62-2"></span>[39] P.L. Roe. A basis for Upwind Differencing of the Two-Dimensional Unsteady Euler Equations. *Numerical Methods in Fluid dynamics, vol II (Oxford University Press, Oxford)*, 1986.
- [40] G. ROSATTI, J. MURILLO, L. FRACCAROLLO. Generalized Roe schemes for 1D two-phase, free-surface flows over a mobile bed. *Journal of Computational Physics* 54, 543–590, 2007.
- [41] J.C. RUTHERFORD. River Mixing. *(Wiley, New York, 1994)*, p. 21, 1994.
- [42] P. SCOTTON Y A. ARMANINI. Experimental investigation of roughness effects of debris flow channels. *6th Workshop on two-phase flow prediction*. Erlangen, 1992.
- [43] J.J. Stoker. Water waves. *Intersc. Pub. Inc., New York, 1957.*
- [44] V.L. Streeter, E.B. Wylie y K.W. Bedford. Mec´anica de fluidos *McGraw-Hill, 1999.*
- [45] E.F. Toro. Riemann solvers and Numerical Methods for fluid dynamics: A practical introduction. *Springer-Verlag, Berlin, 1997.*
- <span id="page-63-1"></span>[46] E.F. Toro. Shock-Capturing Methods for Free-Surface Shallow Flows. *(Wiley, New York, 2001)*,p. 109, 2001.
- $[47]$  M.E. VÁZQUEZ-CENDÓN. Improved treatment of source terms in upwind schemes for the shallow water equations in channels with irregular geometry. *Journal of Computational Physics* 148, 497–498, 1999.
- <span id="page-63-0"></span>[48] C.B. VREUGDENHIL. Numerical methods for shallow-water flow. *Kluwer Ac. Pub.*, *Dordrecht, The Netherlands, 1994.*
- [49] R.C. Ward y M. Robinson. Principles of hydrology. *McGraw-Hill, 1990.*
- [50] F.M. White. Mec´anica de Fluidos. *McGraw-Hill, 1979.*
- [51] Yun Li, K.H. Ang, G.K.H. Ang y G.C.Y. Chong PID Control System, Analysis and Design *Glasgow ePrints Service*